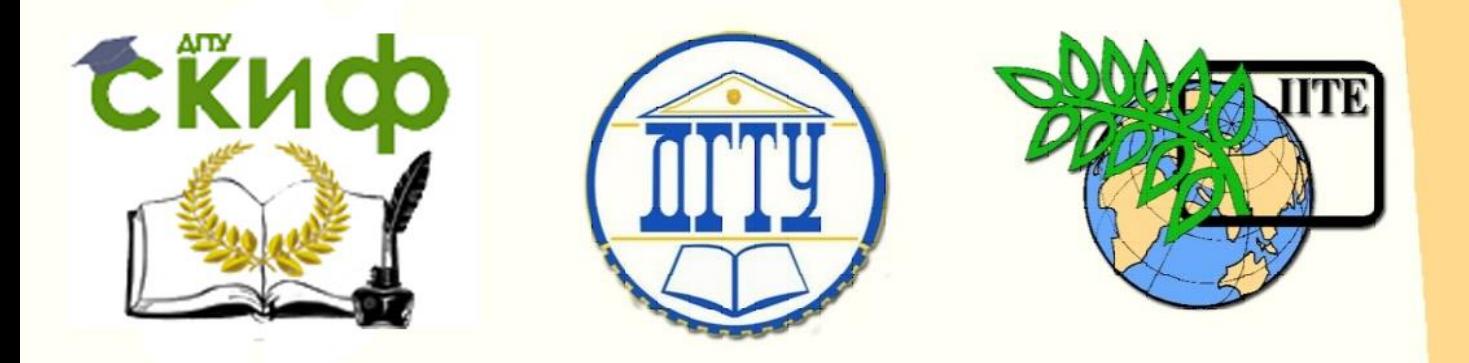

ДОНСКОЙ ГОСУДАРСТВЕННЫЙ ТЕХНИЧЕСКИЙ УНИВЕРСИТЕТ

УПРАВЛЕНИЕ ДИСТАНЦИОННОГО ОБУЧЕНИЯ И ПОВЫШЕНИЯ КВАЛИФИКАЦИИ

Кафедра «Химия»

# **Методические указания**

к выпускной квалификационной работе по направлениям

# **28.03.02 «Наноинженерия»,**

# **22.03.01 «Материаловедение и технологии материалов»**

Авторы Бурлакова В.Э., Евстифеев Е.Н., Новикова А.А.

Ростов-на-Дону, 2017

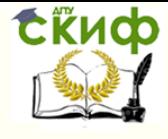

# **Аннотация**

Методические указания содержат требования к содержанию научно-исследовательской выпускной квалификационной работы бакалавра, а также описание последовательности её выполнения, условия оформления и защиты в Государственной экзаменационной комиссии. Предназначены для выпускников ДГТУ направления 22.03.01 «Материаловедение и технологии материалов» и 28.03.02 «Наноинженерия», а также для их руководителей, консультантов и рецензентов. Может быть полезно студентам других направлений, для которых итоговой аттестационной работой является научно-исследовательская выпускная квалификационная работа.

## **Авторы**

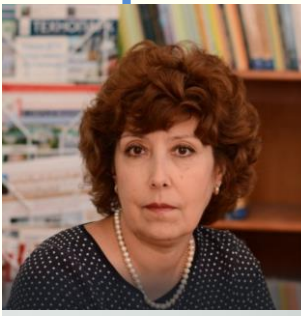

д.т.н., профессор, зав. кафедрой «Химия» Бурлакова В.Э.,

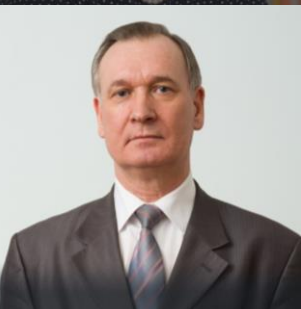

д.т.н., доцент, профессор кафедры «Химия» Евстифеев Е.Н.,

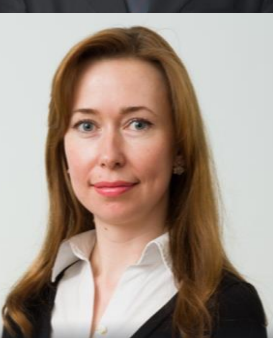

к.хим.н., доцент кафедры «Химия» Новикова А.А.

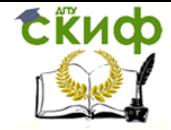

# **Оглавление**

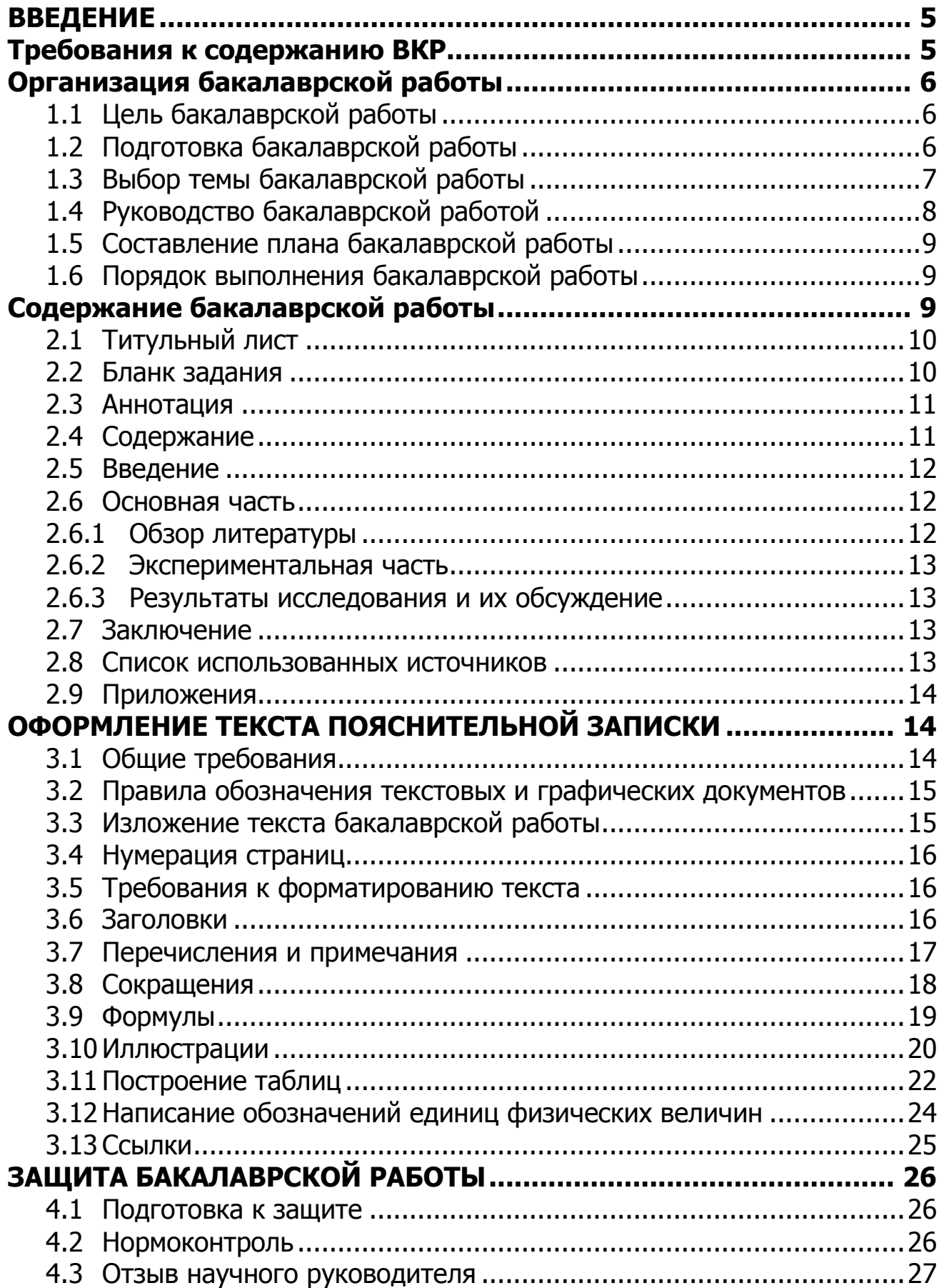

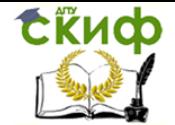

22.03.01 «Материаловедение и технологии материалов» и 28.03.02 «Наноинженерия»

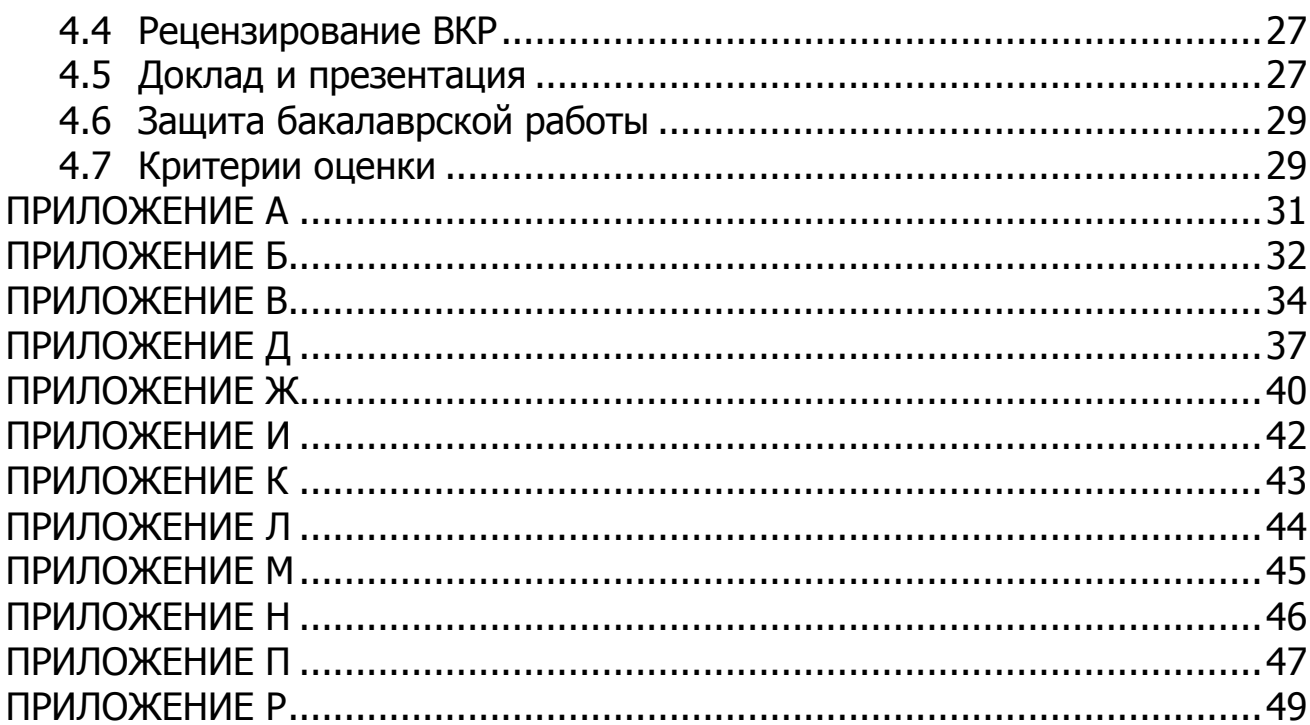

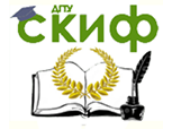

#### **ВВЕДЕНИЕ**

<span id="page-4-0"></span>В данном пособии изложены основные рекомендации студентам по всему комплексу вопросов, связанных с организацией выполнения выпускной квалификационной работы (ВКР) бакалавра: формулировке темы, составлению плана исследований, выбору методов решения научных задач, составлению литературного обзора, содержанию, структуре и её оформлению. Изложен порядок подготовки к защите и защиты бакалаврской работы.

Нормативные ссылки:

Рекомендации разработаны на основе документов СМК ДГТУ:

«Положение о государственной итоговой аттестации выпускников высшего профессионального образования» от 19.03.2013 г.

«Положение о бакалавриате и бакалаврской подготовке» от 17.10.2013 г.

«Правила оформления и требования к содержанию курсовых проектов (работ) и выпускных квалификационных работ» от 30.12.2015 г.

Изменение к документу «Правила оформления и требования к содержанию курсовых проектов (работ) и выпускных квалификационных работ» от 11.04.2017

При разработке требований к оформлению ВКР использованы ссылки на следующие стандарты:

ГОСТ 2.105-95 ЕСКД. Общие требования к текстовым документам.

ГОСТ 2.106-96 ЕСКД. Текстовые документы.

ГОСТ 2.111-68 ЕСКД. Нормоконтроль.

ГОСТ 2.316-2008 ЕСКД. Правила нанесения надписей, технических требований и таблиц на графических документах. Общие положения.

ГОСТ 2.321-84 ЕСКД. Обозначения буквенные.

ГОСТ 2.701-2008 ЕСКД. Схемы. Виды и типы. Общие требования к выполнению.

ГОСТ 19.401-78 ЕСПД. Текст программы. Требования к содержанию и оформлению.

ГОСТ 19.402-78 ЕСПД. Описание программы.

ГОСТ 19.502-78 ЕСПД. Описание применения. Требования к содержанию и оформлению.

ГОСТ Р 6.30-2003 УСД. Унифицированная система организационно-распорядительной документации. Требования к оформлению документов.

ГОСТ Р 7.0.5-2008 СИБИД. Библиографическая ссылка. Общие требования и правила составления.

ГОСТ 7.0.5-2008 Библиографическая ссылка. Общие требования и правила оформления.

ГОСТ 7.82-2001 Библиографическая запись. Библиографическое описание электронных ресурсов.

ГОСТ 7.32-2001 СИБИД. Отчет о научно-исследовательской работе. Структура и правила оформления.

ГОСТ 7.9-95 СИБИД. Реферат и аннотация. Общие требования.

ГОСТ 8.430-88 ГСИ. Обозначения единиц физических величин.

ГОСТ 8.417-2002 ГСИ. Единицы величин.

#### **ТРЕБОВАНИЯ К СОДЕРЖАНИЮ ВКР**

<span id="page-4-1"></span>Итоговая государственная аттестация студентов, выпускающихся кафедрой «Химия» по направлениям 22.03.01 «Материаловедение и технологии материалов», 28.03.02 «Наноинженерия» включает в себя государственный экзамен и защиту выпускной квалификационной работы.

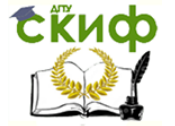

22.03.01 «Материаловедение и технологии материалов» и 28.03.02 «Наноинженерия»

Выпускная квалификационная работа бакалавра (бакалаврская работа) отражает уровень теоретической и практической подготовки выпускника, его навыки и способность к научно-исследовательской работе, решению актуальных инженерных задач с использованием современного инструментария, технологий и творческих методов.

Бакалаврская работа должна свидетельствовать о способности и умении автора:

решать практические задачи на основе применения освоенных теоретических знаний;

вести поиск и обработку информации из различных видов источников (как печатных, так и электронных);

делать обоснованные выводы по результатам проведенной работы;

излагать материал грамотно и логично, с соблюдением правил цитирования и указанием ссылок на работы других авторов;

грамотно иллюстрировать работу с помощью презентационных материалов и/или графического материала, рисунков и таблиц.

Выполнение бакалаврской работы ставит своей целью также систематизацию приобретенных в ходе обучения знаний, расширение научного и технического кругозора, приобретение опыта выполнения научно-исследовательских работ и обработки их результатов, использование в профессиональной деятельности научной литературы, в том числе периодических изданий на иностранных языках.

#### **Организация бакалаврской работы**

#### <span id="page-5-1"></span><span id="page-5-0"></span>**1.1 Цель бакалаврской работы**

Бакалаврская работа форма государственной итоговой аттестации, завершающий этап обучения, главной целью которого является всесторонний анализ и научные исследования по вопросам теоретического и практического характера по профилю направления, а также решение организационных экономических вопросов производства, защиты окружающей среды и охраны труда.

#### <span id="page-5-2"></span>**1.2 Подготовка бакалаврской работы**

Выполнение бакалаврской работы проводится студентом на протяжении четвертого года обучения. Выпускная квалификационная работа, как правило, основывается на обобщении выполненных курсовых работ и подготавливается к защите в завершающий период теоретического обучения.

Подготовка бакалаврской работы включает в себя следующие этапы:

- 1. Выбор темы бакалаврской работы и закрепление ее за студентом.
- 2. Составление с руководителем бакалаврской работы индивидуального задания, а также плана выполнения работы, в соответствии с темой исследования.
- 3. Подбор литературы, составление библиографии, ознакомление с нормативными документами и другими источниками, относящимися к теме бакалаврской работы.
- 4. Выполнение экспериментальной части. Обработка и анализ полученных результатов исследования. Формулировка выводов по итогам работы.
- 5. Оформление бакалаврской работы в соответствии с установленными требованиями.
- 6. Сдача бакалаврской работы руководителю для оценки возможности допуска к защите и написании им отзыва о работе студента.
- 7. Получение разрешения на защиту бакалаврской работы.

Студент несет ответственность за качество и своевременную сдачу выпускной квалификационной работы, **в обязанности студента входит:** 

 уделять достаточное количество времени на подготовку выпускной квалификационной работы, рационально планируя и распределяя иную самостоятельную учеб-

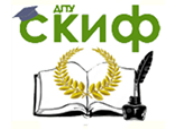

22.03.01 «Материаловедение и технологии материалов» и 28.03.02 «Наноинженерия»

ную нагрузку, связанную с обучением на бакалаврской программе;

- разработать, согласовать с руководителем ВКР и впоследствии соблюдать план подготовки бакалаврской работы; вести дневник работы над ВКР;
- посещать консультации, проводимые руководителем ВКР;
- заблаговременно согласовывать даты и время встреч с руководителем, если нет возможности посещать консультации, установленные графиком;
- занимать активную позицию при подготовке бакалаврской работы, в том числе своевременно информировать руководителя ВКР и обращаться за советом в случае возникновения содержательных затруднений или иных обстоятельств (например, продолжительное заболевание), препятствующих качественному выполнению ВКР;
- представлять руководителю выполненные разделы или промежуточные варианты работы в сроки, установленных в утвержденном плане подготовки;
- заблаговременно представить руководителю законченный вариант ВКР, учитывая, что у руководителя должно быть не менее одной недели для того, чтобы проверить выполненную работу, а у студента не менее одной недели для того, чтобы учесть все замечания и внести соответствующие изменения;
- соблюдать сроки сдачи бакалаврской работы и иных документов.

**Студент не позднее первой недели первой недели работы над ВКР** дол-

жен совместно с руководителем разработать:

1. Тему ВКР;

- 2. Проект краткой аннотации бакалаврской работы (включает в себя обоснование цели работы, задачи и полученные результаты);
- 3. План подготовки бакалаврской работы с указанием контрольных сроков, представления руководителю ВКР разделов или промежуточных вариантов работы.

#### <span id="page-6-0"></span>**1.3 Выбор темы бакалаврской работы**

Выбор темы один из самых ответственных этапов бакалаврской работы. В выборе темы студент и его научный руководитель исходят из актуальности избираемой темы, её теоретической и практической значимости, степени изученности, обеспеченности её выполнения оборудованием, материалами, реактивами и литературой.

При разработке тематики выпускных квалификационных работ необходимо учитывать:

 теоретическое и практическое значение научных, технических и технологических проблем;

 возможность и реальность выполнения темы при разработке недостаточно изученных или дискуссионных научных проблем.

Студент выбирает тему, как правило, из предлагаемого кафедрой перечня, но имеет право на самостоятельную формулировку темы с обоснованием целесообразности и возможности её выполнения. Тема выпускной квалификационной работы, как правило, основывается на обобщении выполненных курсовых работ, выполненных в процессе обучения.

В целях усиления связи обучения с практикой выпускающая кафедра «Химия» рекомендует студентам также заказные темы бакалаврских работ, т.е. темы, которые разрабатываются по заказам организаций и предприятий. Заказ на разработку конкретной темы в качестве бакалаврской работы руководство учреждения, организации, предприятия любой формы собственности может оформить договором или письмом с выпускающей кафедрой.

По одной теме могут выполнять работы несколько студентов, если объекты их изучения или круг рассматриваемых вопросов различны.

Тематика бакалаврских работ дово- дится до сведения студентов не позднее 1

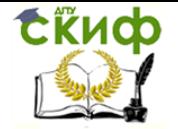

«Наноинженерия»

октября VII семестра их обучения. Выбор темы бакалаврской работы осуществляется до 5 октября. Темы выпускных квалификационных работ и научные руководители утверждаются на заседании кафедры до 10 ноября.

Тема бакалаврской работы закрепляется за студентом в письменной форме, за подписью студента (Приложение А). Закрепление тем по представлению кафедры оформляется приказом. После утверждения тем бакалаврских работ все изменения и корректировки не могут касаться сути выполняемой работы.

#### <span id="page-7-0"></span>**1.4 Руководство бакалаврской работой**

Руководство исследовательскими дипломными работами поручается профессору или доценту кафедры, имеющему соответствующий опыт проведения научной и методической работы. По отдельным темам в целях сближения учебных требований с практикой к руководству дипломными работами могут привлекаться специалистыпрактики, а также наиболее опытные преподаватели и научные сотрудники других вузов или НИИ. Назначение руководителя осуществляется приказом ректора университета по представлению выпускающей кафедры и деканата. Приказ согласовывается с проректорами по учебной и методической работе.

В обязанности руководителя входит:

- помощь в выборе и формулировке темы ВКР и разработке плана работы над ней;
- осуществление систематических консультаций студентов по тематике работы;
- консультирование студента по подбору источников литературы и практического материала;
- контроль за ходом выполнения работы в соответствии с утвержденным планом, а также информирование студента в случае, если качество выполняемой работы и **несоблюдение установленных сроков подготовки могут привести к не допуску выпускной квалификационной работы к государственной итоговой аттестации**;
- соблюдение согласованных со студентом сроков проведения консультаций и предоставления комментариев и замечаний по разделам или промежуточным вариантам бакалаврской работы;
- изучение предварительного варианта бакалаврской работы и предоставление студенту подробных замечаний и комментариев;
- контроль качества допускаемой к аттестации ВКР, в том числе утверждение окончательного варианта работы перед представлением ее к защите;
- предоставление консультации по подготовке к устной защите бакалаврской работы, в том числе предоставление замечаний и комментариев по презентационным материалам, предназначенным для демонстрации во время устного доклада;
- уважение прав интеллектуальной собственности студента в случае использования результатов ВКР в публикациях, научных докладах и т.д.

Кафедра проводит организационно-методические мероприятия, обеспечивающие качественное и своевременное выполнение бакалаврских работ. К их числу относятся:

 проведение собраний перед началом работы над ВКР для ознакомления студентов с их программой и организацией;

 назначение руководителей бакалаврских работ и ознакомление студентов с настоящими методическими указаниями;

обсуждение состояния планов бакалаврских работ и их выполнения;

подведение итогов по результатам защит бакалаврских работ.

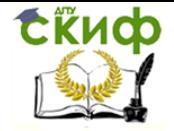

#### «Наноинженерия»

#### <span id="page-8-0"></span>**1.5 Составление плана бакалаврской работы**

Студент вместе с руководителем составляет план выполнения основных этапов бакалаврской работы. Созданный даже в очень общей форме, план помогает организовать работу, определить круг необходимых проблем, последовательность их решения (Приложение Б).

В процессе работы план может уточняться. Могут расширяться отдельные разделы и подразделы, вводиться новые подразделы за счет собранного материала, представляющего интерес. Другие подразделы и пункты наоборот, могут сокращаться либо опускаться.

#### <span id="page-8-1"></span>**1.6 Порядок выполнения бакалаврской работы**

Как правило, все эксперименты студент проводит самостоятельно. В отдельных случаях с разрешения руководителя некоторые сложные эксперименты, не являющиеся основными в бакалаврской работе, он может выполнять с посторонней помощью. При этом студент должен участвовать в эксперименте и хорошо в нём разбираться.

Рекомендуется экспериментальные исследования и работу по изучению научной литературы для подготовки литературного обзора вести параллельно.

При выполнении бакалаврской работы **студент ведет рабочий журнал, дневник** (Приложение Б) **и тетрадь конспектов прочитанной литературы**. В журнал он подробно вносит все данные о материалах, описание используемых методик, опытов, первичные результаты экспериментов в виде таблиц и графиков. Результаты бесед с научным руководителем, черновые наброски, обсуждение результатов, расчёты, проводимые без применения компьютера, также заносятся в журнал.

Рабочий журнал и конспекты прочитанной литературы являются основными первичными документами при оформлении бакалаврской работы.

Обработку результатов экспериментов, их описание, таблицы и графики рекомендуется выполнять на компьютере и сохранять в отдельной папке. Все электронные документы обязательно дублируются на внешних носителях.

### **Содержание бакалаврской работы**

<span id="page-8-2"></span>Оформленная бакалаврская работа состоит из основной части: научноисследовательской работы в области наноматериалов и иллюстративного материала в виде презентации или плакатов, доклада работы на Государственной экзаменационной комиссии (ГЭК).

Пояснительная записка выпускной квалификационной работы должна содержать следующие структурные элементы и в следующем порядке:

- титульный лист;

- бланк задания на выпускную квалификационную работу;

- аннотация бакалаврской работы на двух русском и иностранном языках (перевод может быть осуществлен с использованием он-лайн переводчика) объемом не более 150 слов каждая;

- содержание;
- введение;
- разделы основной части в соответствии с утвержденным заданием на ВКР;
- заключение;
- список использованных источников;
- -приложения (при необходимости).

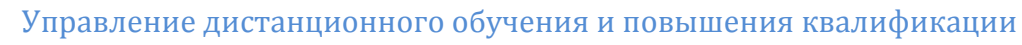

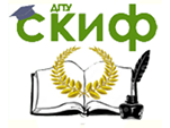

#### <span id="page-9-0"></span>**2.1 Титульный лист**

Титульный лист является первой страницей бакалаврской работы, оформлять его следует без рамки на белой бумаге формата А4 (210×297 мм) по ГОСТ 2.301 (см. Приложение В).

Для написания на титульном листе:

- наименования вышестоящей организации;
- наименования вуза;
- слов «ПОЯСНИТЕЛЬНАЯ ЗАПИСКА»;
- наименования темы КП(Р), ВКР;
- обозначение КП(Р), ВКР

применяется шрифт Times New Roman, размер – 14 рt, все буквы прописные. Наименование вуза, слова «ПОЯСНИТЕЛЬНАЯ ЗАПИСКА» оформляются полужирным шрифтом. Для всех остальных надписей используется шрифт Times New Roman, размер – 12 рt, буквы строчные.

Перенос слов в наименовании темы ВКР не разрешается, точка в конце названия не ставится. При заполнении титульного листа подстрочный текст и линии убираются за исключением подстрочной надписи «подпись и дата».

Титульный лист включают в общую нумерацию страниц. Номер страницы на титульном листе не ставят.

Обозначение ВКР на титульном листе: DD.DD.DD.XXZZFF.RRR БР

На титульном листе, принятой к защите пояснительной записки ВКР, расписывается заведующий кафедрой, автор ВКР, руководитель, консультанты по разделам, нормоконтролер. Справа от подписи ставятся должность, инициалы и фамилии лиц, подписавших ВКР, ниже, под подписью, – дата подписания арабскими цифрами, по две для числа, месяца и года.

#### <span id="page-9-1"></span>**2.2 Бланк задания**

В соответствии с темой научный руководитель работы студенту задание, утвержденное заведующим кафедрой, с указанием сроков окончания работы по теме и представления законченной бакалаврской работы (Приложение Г).

В задании указываются:

тема бакалаврской работы;

 исходные данные для её выполнения (основные результаты научных разработок, известные из публикаций и полученные ранее студентом);

основные методы и объекты исследования;

перечень подлежащих разработке вопросов (обычно в виде перечня глав работы);

 направление проработки фундаментальной и периодической литературы, а также вопросы для патентного исследования.

Бланк задания является вторым листом ПЗ (заполняется с двух сторон одного листа). Выполнять его следует без рамки на белой бумаге формата А4 (210×297). Номера страниц не проставляются. Перенос слов в названии темы бакалаврской работы не разрешается, точка в конце названия не ставится. Если в теме фигурирует название предприятия, то оно указывается полностью, без аббревиатур. Точки в конце строк не ставятся.

Для написания:

- наименования вышестоящей организации;
- наименования вуза,
- слова «ЗАДАНИЕ»,
- наименования темы ВКР,
- обозначение ВКР

применяется шрифт Times New Roman, размер – 14 рt, буквы прописные. Наименование вуза, слово «ЗАДАНИЕ» пишется полужирным шрифтом.

Для всех остальных надписей используется шрифт Times New Roman, размер – 12 рt, буквы строчные.

При заполнении бланка задания при помощи текстового редактора подстрочный текст и линии убираются за исключением подстрочной надписи «подпись и дата».

На бланке задания должны быть указаны номер и дата приказа, которым была утверждена тема бакалаврской работы, проставлены в соответствующих местах подписи, даты, Ф.И.О. заведующего кафедрой, студента, руководителей разделов.

#### <span id="page-10-0"></span>**2.3 Аннотация**

Аннотация должна отражать тему, краткую характеристику работы, цель работы, методы исследования, полученные результаты и их новизну, степень использования или рекомендации по использованию, область применения и др.; сведения об объеме текстового материала (количество страниц), количество иллюстраций (рисунков), таблиц, приложений, использованных источников.

Аннотация ВКР должна быть составлена на русском и иностранном языках (перевод может быть осуществлен с использованием on-line переводчика). Объем аннотации на одном языке должен составлять не более 1 страницы печатного текста.

Аннотация размещается в пояснительной записке ВКР перед содержанием, оформляется без рамки на листе белой бумаге формата А4 (210×297 мм). Номер страницы на аннотации не проставляется.

Слово «АННОТАЦИЯ» оформляется полужирным шрифтом Times New Roman, размером 14 рt, прописными буквами, симметрично основному тексту (по центру), без точки в конце. Текст аннотации оформляется шрифтом Times New Roman, размером 14 рt, с абзацного отступа, интервал полуторный (допускается одинарный).

Образец аннотации приведен в Приложении Д.

### <span id="page-10-1"></span>**2.4 Содержание**

В Содержание выносятся следующие разделы:

- введение;
- основная часть;
- экономическое обоснование проекта;
- безопасность и экологичность проекта;
- заключение;
- список использованных источников;
- приложения.

Элемент «СОДЕРЖАНИЕ» размещается на заглавном листе, содержащем основную надпись по форме 2 согласно ГОСТ 2.104. Если все сведения элемента «СОДЕРЖАНИЕ» не умещаются на заглавном листе, их размещают на последующих листах с основной надписью по форме 2а вышеуказанного ГОСТа. Примеры оформления заглавного и последующих листов ПЗ представлены в *Приложении Е.* 

Наименование элемента «СОДЕРЖАНИЕ» оформляется полужирным шрифтом Times New Roman, размером 14 рt, прописными буквами, симметрично основному тексту (по центру), без точки в конце. Элементы «ВВЕДЕНИЕ», «СПИСОК ИСПОЛЬЗОВАННЫХ ИСТОЧНИКОВ», «ЗАКЛЮЧЕНИЕ», «ПРИЛОЖЕНИЯ», включенные в содержание, оформляются шрифтом Times New Roman, размером 14 рt, прописными буквами и не нумеруются.

Наименования разделов и подразделов основной части, а также наименования разделов «Экономическое обоснование работы» и «Безопасность и экологичность ра-

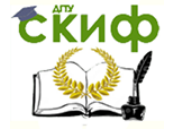

боты», включенные в содержание, оформляются шрифтом Times New Roman, размером 14 рt, строчными буквами, начиная с прописной и нумеруются.

Для удобства оформления элемента «СОДЕРЖАНИЕ» в текстовом редакторе можно использовать скрытую таблицу или таблицу с границами белого цвета, состоящую из трех граф. При использовании таблицы выравнивание в графе с наименованиями разделов и подразделов производится по левому краю. В графе, где проставляются номера страниц, выравнивание идет по правому краю. В элементе «СОДЕРЖАНИЕ» номер подраздела приводят после абзацного отступа, равного двум знакам, относительно номера раздела.

Если наименование раздела (подраздела) не умещается на одну строку, его переносят на следующие строки, при этом перенос слов запрещен. Номер страницы проставляется напротив последней строки.

При необходимости продолжения записи заголовка раздела или подраздела на второй (последующей) строке его начинают на уровне начала этого заголовка на первой строке, а при продолжении записи заголовка приложения – на уровне записи обозначения этого приложения.

В перечне наименований разделов (подразделов) расстояние от конца строки, содержащей наименование раздела (подраздела) до номера страницы, на которой начинается данный раздел (подраздел), должно составлять не менее 1 см.

В основной надписи элемента «СОДЕРЖАНИЕ» и последующих листов пояснительной записки обозначение ВКР имеет буквенный код (W) – ПЗ.

#### <span id="page-11-0"></span>**2.5 Введение**

Введение ВКР должно включать в себя следующие элементы: актуальность темы ВКР, степень разработанности темы ВКР, объект, предмет, цель и задачи ВКР, основные положения, выносимые на защиту (по решению заведующего кафедрой), теоретическая и практическая значимость работы, основные методы исследования, информационная база исследования, структура работы

Введение начинают с нового листа. Слово «ВВЕДЕНИЕ» располагается симметрично основному тексту.

#### <span id="page-11-1"></span>**2.6 Основная часть**

Основная часть включает следующие разделы: обзор литературы, экспериментальная часть, результаты исследования и их обсуждение.

#### **2.6.1 Обзор литературы**

<span id="page-11-2"></span>Обзор литературы не должен носить компилятивного характера (быть набором фраз из прочитанных источников). Он должен включать четкое изложение того, что по теме задания уже исследовано, какие получены при этом результаты, что требует дополнительного анализа и уточнения. В соответствии с последним формулируют частные задачи, которые необходимо решить для достижения поставленной цели работы.

При изучении литературы желательно соблюдать следующие рекомендации:

критически относиться к сведениям из литературных источников;

 начинать литературный поиск следует с литературы, раскрывающей теоретические аспекты изучаемого вопроса: монографий и журнальных статей;

 вести конспектирование и систематизацию литературных источников по основным разделам бакалаврской работы, предусмотренным планом;

 при изучении литературы не следует стремиться освоить всю информацию, а отбирать только ту, которая имеет непо- средственное отношение к теме работы;

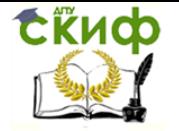

– изучая литературные источники необходимо тщательно следить за точностью оформления выписок из литературных источников.

При оформлении работы студент вправе использовать текст оригинала литературного источника, либо его перевод на русский язык, с обязательной ссылкой на автора. При прямом цитировании текст необходимо взять в кавычки. Если приводится не цитата, а излагается мысль автора, высказанная им идея, то в тексте также делают ссылку на использованный источник. Кавычки при непрямом (косвенном) цитировании не используются.

#### 2.6.2 Экспериментальная часть

<span id="page-12-0"></span>В экспериментальной части бакалаврской работы приводятся конкретные сведения о всех используемых материалах исследования (марка, химический состав, вид полуфабриката и его предыстория), описываются методы исследований, условия проведения экспериментов, наименования и режимы работы используемого оборудования и приборов, форму и размеры образцов, указываются методики математического планирования эксперимента (если они применялись) и обработки экспериментальных данных.

#### 2.6.3 Результаты исследования и их обсуждение

<span id="page-12-1"></span>Полученные результаты следует описывать таким образом, чтобы их суть была понятна специалисту, по возможности, соблюдая последовательную зависимость одного результата от другого. Изложение результатов должно быть лаконичным и содержать лишь те данные, которые в последующем используют при обсуждении и формулировании выводов. Представленные в работе результаты экспериментов сопровождают графиками, таблицами, фотографиями и другим иллюстративным материалом. В описании устанавливают взаимосвязь полученных результатов между собой и зависимость их от внешнего воздействия, изменения состава, структуры и свойств материалов. Обсуждение результатов обычно содержит логический или теоретический анализ установленных закономерностей. Анализ проводят путем сопоставления полученных результатов между собой и с литературными данными. В последнем случае делаются ссылки.

#### <span id="page-12-2"></span>2.7 Заключение

Заключение должно содержать краткие выводы, оценку результатов выполненной работы, преимущества решений, принятых в проекте, соответствие полученных результатов заданию. В заключении логически и последовательно излагаются достигнутые в работе цели, обсуждаются перспективы дальнейшего развития работ по теме выполненного исследования. Общий объем заключения может составлять 2-3 страницы. Содержание раздела может быть уточнено руководителем проекта в зависимости от темы.

Заключение начинают с нового листа. Слово «ЗАКЛЮЧЕНИЕ» оформляется симметрично основному тексту.

#### <span id="page-12-3"></span>2.8 Список использованных источников

В конце бакалаврской работы перед приложениями приводится «СПИСОК ИСПОЛЬЗОВАННЫХ ИСТОЧНИКОВ». В него включается только та литература, которая была использована при выполнении бакалаврской работы, её нумеруют арабскими цифрами в порядке появления ссылок в тексте пояснительной записки. Выполнение списка литературы и ссылки на неё приводятся в соответствии с требованиями ГОСТ  $7.1 - 2003.$ 

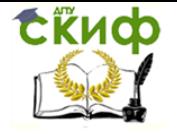

Список литературы включают в содержание работы. Пример составления списка литературы приведен в Приложении Ж.

#### <span id="page-13-0"></span>**2.9 Приложения**

В приложения выносят вспомогательные, промежуточные и дополнительные материалы: таблицы, графики, рисунки, промежуточные расчёты, инструкции, методики, распечатки на ЭВМ и т.п.

В тексте бакалаврской работы на все приложения должны быть ссылки.

Каждое приложение следует начинать с новой страницы с указанием наверху посередине страницы слова «Приложение». Под «Приложением» в скобках для обязательного использования пишут слово «обязательное», а для информационного «рекомендуемое» или «справочное». Приложение должно иметь заголовок, который записывают симметрично текста с прописной буквы отдельной строкой (или строк) и выделяют полужирным шрифтом.

Приложения обозначают заглавными буквами русского алфавита начиная с А, за исключением букв Ё, З, Й, О, Ч, Ь, Ы, Ъ. После слова «ПРИЛОЖЕНИЕ» следует буква, обозначающая его последовательность. Если приложение одно, то оно обозначается как «ПРИЛОЖЕНИЕ А»

Если приложение занимает несколько страниц, то наверху посередине каждой страницы пишутся слова «Продолжение приложения» с соответствующим буквенным обозначением.

Иллюстрации и таблицы нумеруют в пределах каждого приложения.

Пример:

Рисунок Д.1, Таблица Е.3 и т.д.

Если в бакалаврской работе одно приложение, оно обозначается «Приложение А».

Приложения должны иметь общую с остальной частью текста бакалаврской работы сквозную нумерацию страниц.

Все приложения должны быть перечислены в «Содержании» бакалаврской работы с указанием их номеров и заголовков.

Приложение размещают после списка использованных источников.

#### **ОФОРМЛЕНИЕ ТЕКСТА ПОЯСНИТЕЛЬНОЙ ЗАПИСКИ**

#### <span id="page-13-2"></span><span id="page-13-1"></span>**3.1 Общие требования**

Бакалаврская работа должна быть обязательно переплетена. Использование скоросшивателя или папок для бакалаврских работ не допускается.

Все подписи руководителя, консультантов бакалаврской работы, зав. кафедрой, нормоконтролера и дипломника выполняются пастой **только черного цвета**.

Объем пояснительной записки ВКР должен составлять не более 60 страниц печатного текста. Пояснительная записка должна быть выполнена на одной стороне листа белой бумаги формата А4 (210×297 мм) в соответствии с общими требованиями к текстовым документам по ГОСТ 2.105, 2.106, за исключение бланка задания и аннотации. Текст ПЗ выполняют с помощью текстовых редакторов через полуторный интервал шрифтом Times New Roman, размером 14 рt.

Листы пояснительной записки оформляются рамкой стандартных размеров и основной надписью по ГОСТ 2.104. Для заполнения граф в основной надписи применяют шрифт Arial, курсив. Таблицу изменений в основной надписи допускается не заполнять, так как она предназначена для сведений о последующих изменениях в текстовом доку-

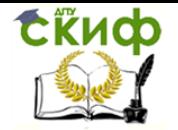

менте, что в учебных проектах не предусматривается. Выполнение текста пояснительной записки без рамки не допускается.

Пример оформления основной надписи последующей страницы ПЗ приведен в Приложении Ж.

Текст пояснительной записки следует размещать в рамках, соблюдая следующие размеры согласно ГОСТ 2.104:

– расстояние от рамки до границ текста в начале и в конце строк не менее 3 мм;

– расстояние от верхней и нижней строки текста до верхней и нижней рамки должно быть не менее 10 мм;

– абзацы в тексте начинают с отступом, равным 12-12,5 мм.

Опечатки, описки и графические неточности допускается исправлять подчисткой или закрашиванием корректором для бумаги и нанесением на том же месте исправленного текста. Плотность вписанного текста должна быть приближенной к плотности основного текста. Если текст был напечатан на принтере, то исправления разрешено вносить только черной пастой.

Все части пояснительной записки должны соответствовать требованиям нормативных документов в части нормоконтроля.

Полное наименование темы ВКР на титульном листе, на бланке задания, в основной надписи и в тексте ПЗ должно быть одинаковым. Неточности в формулировке и сокращения не допускаются.

#### <span id="page-14-0"></span>**3.2 Правила обозначения текстовых и графических документов**

В основной надписи ПЗ на всех последующих страницах после заглавной указывается: – обозначение проекта (рекомендуемый шрифт Arial, 20 pt, буквы прописные, курсив, последние две буквы буквенного кода – ПЗ);

– номер страницы.

Для обозначения текстовых и графических документов ВКР согласно ГОСТ 2.201 принята следующая система обозначений:

#### **DD.DD.DD. ХХZZFF. RRR W**

Для ВКР первые шесть знаков DD.DD.DD включают код направления подготовки:

28.03.02 – код направления «Наноинженерия»;

22.03.01– код направления «Материаловедение и технологии материалов».

Код классификационной характеристики XXZZFF, состоящий из шести знаков, включает:

– цифры XX – последние цифры номера зачетной книжки студента.

Примеры – ХХ – 76 для номера зачетной книжки 0910676.

– цифры ZZ − для пояснительной записки ZZ – 00.

– цифры FF – для пояснительной записки FF – 00. Цифры кода XXZZFF интервалами и точками не разделяются.

Порядковый регистрационный номер RRR, состоящий из трех знаков, для пояснительной записки RRR – 000.

Буквенный код W пояснительной записки – ПЗ, выпускной квалификационной работы бакалавра – БР.

Примеры обозначений, если номер зачетной книжки студента равен 0910676:

22.03.01.760000.000 БР – обозначение ВКР

22.03.01.760000.000 ПЗ – обозначение пояснительной записки.

#### <span id="page-14-1"></span>**3.3 Изложение текста бакалаврской работы**

Текст бакалаврской работы должен быть чётким, кратким без различных толкований. Язык изложения должен быть простым, характерным для научных и техниче-

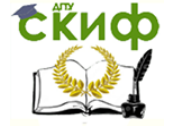

ских документов. В тексте используются, как правило, безличные глагольные формы. Применять обороты разговорной речи не допускается, рекомендуется избегать лишних слов, вводных фраз и сложных оборотов.

Терминология в тексте бакалаврской работы должна быть стандартной или общепринятой в научно-технической литературе.

При использовании специфической терминологии необходимо её разъяснение в тексте бакалаврской работы при первом упоминании.

В тексте работы, за исключением формул, таблиц и рисунков не допускается применять:

 математический знак «» перед отрицательным значением величин (следует писать слово «минус»);

- знак « $\oslash$ » для обозначения диаметра (следует писать слово «диаметр»;

 математические знаки без числовых значений, например, «» (больше), «» (меньше), «» (равно), а также «№» (номер) и «%» (процент);

 применять индексы стандартов (ГОСТ), технических условий (ТУ) без регистрационного номера, отделять их от регистрационного номера (переносить на другую страницу или строку).

#### <span id="page-15-0"></span>**3.4 Нумерация страниц**

Нумерация страниц пояснительной записки сквозная, начинается с титульного листа. Вторым листом является задание (выполняется с двух сторон одного листа). Третьим (по порядку) листом является аннотация. Номера страниц не ставятся на титульном листе, бланке задания на ВКР, также на аннотации. Номера страниц проставляются внизу страницы в основной надписи арабскими цифрами без точки и черточек, выравнивание выполняется по правому краю.

#### <span id="page-15-1"></span>**3.5 Требования к форматированию текста**

Текст бакалаврской работы при необходимости разделяют на разделы, подразделы и пункты.

Разделы должны иметь порядковые номера в пределах всего документа, обозначенные арабскими цифрами и записанные с абзацного отступа. Каждый раздел следует начинать с новой страницы. Подразделы с нового листа не начинаются.

Номер подраздела состоит из номеров раздела и подраздела, разделенных точкой. Номер пункта подраздела состоит из номеров раздела, подраздела и пункта, разделённых точками. Аналогично строится и номер подпункта. В конце номера точка не ставится.

Разделы «Экономическое обоснование проекта» и «Безопасность и экологичность проекта», при необходимости, могут делиться на подразделы. Разделы основной части и разделы «Экономическое обоснование проекта» и «Безопасность и экологичность проекта» должны иметь порядковые номера в пределах всей ПЗ, обозначенные арабскими цифрами без точки

#### <span id="page-15-2"></span>**3.6 Заголовки**

Разделы, подразделы и пункты должны иметь заголовки. Все заголовки разделов и подразделов ПЗ следует оформлять с абзацного отступа с прописной буквы, не подчеркивая, полужирным шрифтом Times New Roman, размером 14 рt.

Переносы слов в заголовках не допускаются, точку в конце заголовка не ставят. Если заголовок состоит из двух предложений, то их разделяют точкой.

Расстояние между заголовком раздела и заголовком подраздела, а также между заголовком раздела и текстом - одна строка, интервал полуторный.

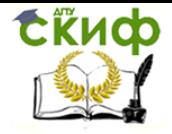

Пример:

#### **1 Обзор литературы**

#### **1.1 Наноразмерные наполнители для композиционных материалов**

#### **1.1.1 Углеродные наноразмерные наполнители и методы их получения**

Структурные элементы «СОДЕРЖАНИЕ», «ВВЕДЕНИЕ», «ЗАКЛЮЧЕНИЕ», «СПИСОК ИСПОЛЬЗОВАННЫХ ИСТОЧНИКОВ», «ПРИЛОЖЕНИЯ» не имеют номеров. Заголовки этих структурных элементов оформляются полужирным шрифтом Times New Roman, размером 14 рt, прописными буквами, симметрично основному тексту (по центру), без точки в конце. Каждый вышеперечисленный структурный элемент начинается с нового листа. Данные структурные элементы, не нумеруются и не подчеркиваются.

Пример:

#### **ЗАКЛЮЧЕНИЕ**

Нельзя помещать в конце страницы заголовок без следующего за ним текста в объёме менее 2 строк.

#### <span id="page-16-0"></span>**3.7 Перечисления и примечания**

При наличии внутри разделов, подразделов и пунктов перечислений, перед каждой позицией с абзацного отступа ставится дефис.

#### Пример:

В настоящее время наиболее широко используются следующие виды наноразмерных наполнителей композиционных наноматериалов:

углеродные нанотрубки и нановолокна;

- короткие нановолокна и наностержни;
- наночастицы сферической или нерегулярной формы.

Примечания следует помещать непосредственно после текста, таблицы или иллюстрации, к которым относится это примечание и печатать с прописной буквы с абзацного отступа. Если примечание одно, то после слова «Примечание» ставится тире. Примечание к таблице помещают в конце таблицы над линией, обозначающей окончание таблицы. Примечания выполняют шрифтом 12 пт. Одно примечание не нумеруют. Несколько примечаний нумеруют по порядку арабскими цифрами.

#### Пример:

Таблица 1 – Рецептура связуюшей композиции

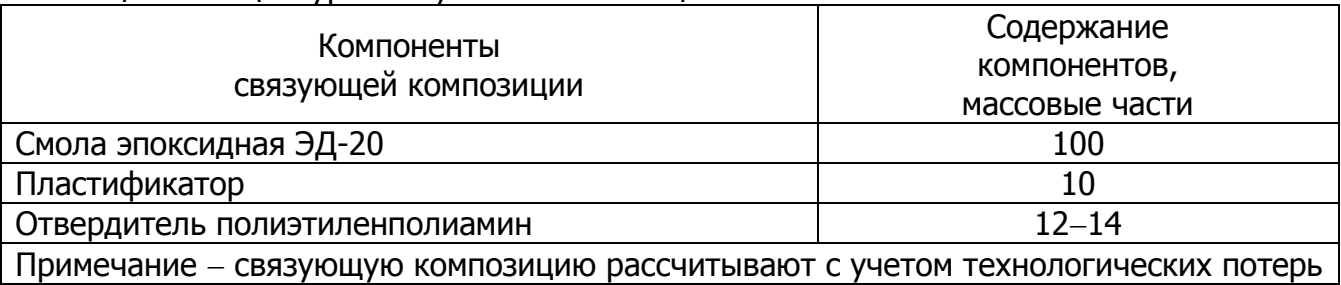

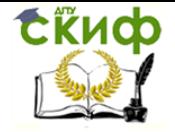

#### <span id="page-17-0"></span>3.8 Сокращения

В тексте все слова пишутся полностью, без сокращений, кроме установленных правилами русской орфографии, пунктуации, разрешённых к применению в аннотациях, рефератах и в списках использованных источников по ГОСТ 7.12.

Сокрашения некоторых слов и словосочетаний, обшепринятых в русском языке, приведены в табл. 2.

Таблица 2 – Перечень сокрашений некоторых слов и словосочетаний, обшепринятых в русском языке

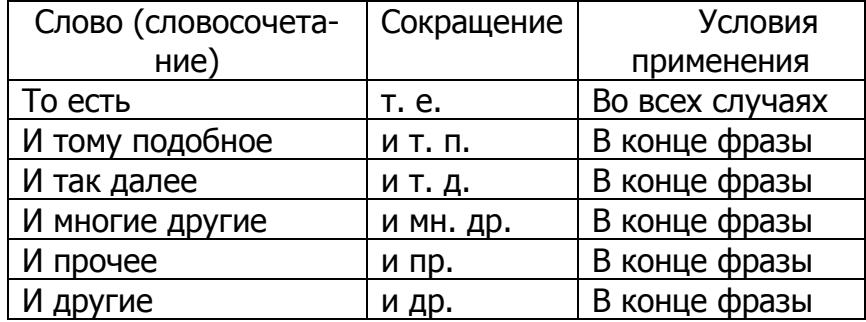

Если в бакалаврской работе принята особая система сокращения слов или наименований, то перечень принятых сокращений приводят в структурном элементе «Обозначения и сокращения» (Приложение И). При первом упоминании обязательно приводится их полное название и в скобках - сокращение.

Пример:

«Государственная экзаменационная комиссия» (ГЭК).

Слова «maximum» и «minimum» применяют в сокрашенном виде только для индексов.

Пример:

 $U_{\text{max}}$ ,  $U_{\text{min}}$ .

В тексте эти слова следует писать по-русски: максимальный, минимальный.

#### 3.8 Диапазон значений и интервалов чисел

Если в тексте пояснительной записки приводят диапазон числовых значений физической величины, выраженных в одной и той же единице, то обозначение физической величины указывается после последнего значения диапазона.

Примеры:

1 ... от 1 до 10 нм.

2 ... от плюс 20 до минус 50 °С.

Если в тексте указывается ряд числовых значений, выраженных в одной и той же единице физической величины, то её указывают после последнего числового значения.

Пример:

1,50; 2,75; 5,00 м.

Недопустимо отделять физическую единицу от числового значения (переносить на другую страницу или строку).

Интервалы чисел в тексте записывают со словами «от» и «до», если после чисел указана единица физической величины или если эти числа представляют собой безразмерные коэффициенты. Если числа представляют собой порядковые номера, то их записывают через дефис.

Примеры:

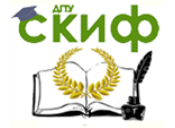

Управление дистанционного обучения и повышения квалификации 22.03.01 «Материаловедение и технологии материалов» и 28.03.02

«Наноинженерия»

- 1 ... удельная поверхность углеродных нанотрубок может быть от 500 до 1500 м<sup>2</sup>/г.
- 2 ... числа гидрофильно-лиофильного баланса ПАВ изменяются от 1 до 40.
- $3...$  в соответствии с рис.  $1-3.$

Единица физической величины одного и того же параметра в тексте ПЗ должна быть постоянной. Например, если исследуемым параметром является ток, выраженный в миллиамперах, то использование кратных единиц (ампер, микроампер) не допускается. Во всем тексте ПЗ, включая таблицы и графики, будет использована только выбранная единица измерения, то есть миллиампер.

#### <span id="page-18-0"></span>3.9 Формулы

Формулы (уравнения) следует располагать по центру страницы, от текста сверху и снизу её должно отделять расстояние не менее одной строки. Расстояние между строками формулы такое же, как и между строками в тексте.

В сложных формулах применяют круглые, квадратные и фигурные скобки, как правило, круглые должны находиться внутри квадратных, а квадратные внутри фигурных. Скобки необходимо писать так, чтобы они полностью по высоте охватывали заключенные в них формулы. Не допускается в конце формулы указывать единицу измерения искомой величины. Единица измерения должна быть указана в тексте перед формулой или под формулой.

Пояснение символов, входящих в формулу, должны быть приведены непосредственно под формулой. Пояснения каждого символа следует давать с новой строки в той последовательности, в какой символы приведены в формуле. Первая строка пояснения должна начинаться без абзацного отступа со слова «где» без двоеточия после него. При необходимости после значения символа приводится единица измерения данной величины через запятую.

Пример:

Толщина адсорбционного слоя вычисляется по формуле:

$$
\delta = \frac{\Gamma_{\text{max}} \cdot M}{\rho},\tag{1}
$$

где  $\Gamma_{\text{max}}$  – масса вещества, адсорбированного на 1 м<sup>2</sup>;

 $M$  – молярная масса растворенного вещества, кг/моль;

 $\rho$  – плотность растворенного вещества, кг/м<sup>3</sup>.

Формулы, следующие одна за другой и не разделённые текстом, отделяют запятой. Эти знаки препинания помещают непосредственно за формулами до их номера.

При числовой подстановке, числа, которыми заменяются буквы формулы, должны стоять на тех же местах, которые занимала буква. Перестановки, либо произвольная подстановка численных значений в формулах, не допускаются.

В произведении единиц измерения основные единицы отделяются друг от друга знаками умножения. Причем если произведение основных единиц находится в знаменателе дроби, оформленной косой чертой, то оно заключается в круглые скобки;

#### Пример:

#### $BT/(M<sup>2</sup>×K)$

Между последней цифрой численного значения величины и обозначением единицы измерения оставляется пробел: 90 %; 1000 кг; 32 м<sup>2</sup>; 300 см<sup>3</sup>; 36,6° С. Исключения составляют обозначения в виде знака, поднятого над строкой, перед которыми пробел не оставляют. Например, +36,6°; 10". Знаки + и - (плюс и минус) также печатаются без пробела. Не допускается комбинировать сокращённые обозначения и пол-

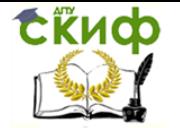

ные наименования единиц. Например, нельзя писать: 20 км в час, нужно: 20 км/ч.

Не допускается помещать единицы измерения внутри формул с буквенными или числовыми обозначениями физических величин.

Единицы измерения указываются в конце промежуточных и окончательного расчётов без круглых скобок, например, 24 т.

Если в формулу были подставлены численные значения величин и выполнен расчёт, то после конечного результата единица измерения заключается в круглые скобки.

Пример:

$$
P = 2(12 + 6) = 36 (T)
$$

Для уменьшения вероятности ошибок при расчётах рекомендуется в процессе вычислений все величины выражать в единицах СИ, а не в кратных или дольных от них, заменяя приставки степенями числа 10. Кратные и дольные единицы следует проставлять только в конечный результат.

Не допускается в одну строку писать исходную формулу и вычисления.

Пример:

Неправильно: $p = m/V = 4/2 = 2 \text{ кr/m}^3;$ 

Правильно:  $\rho = m/V$  $p = 4/2 = 2$  (κг/м<sup>3</sup>)

Переносить формулу на следующую строку допускается только на знаках выполняемых операций. При этом применяемый знак в начале следующей строки повторяют. При переносе формулы на знаке умножения применяют знак «х».

Все формулы, если их более одной, должны нумероваться сквозной нумерацией арабскими цифрами в круглых скобках в крайнем правом положении на уровне формулы.

Можно применять нумерацию формул в пределах раздела. В этом случае номер формулы состоит из номера раздела и порядкового номера формулы, разделённых точкой.

Пример:

 $(1.3)$  – третья формула первого раздела.

Ссылки в тексте на порядковые номера формул дают в скобках.

Пример:

… в формуле (1).

Формулы, помещенные в приложениях, должны нумероваться отдельной нумерацией арабскими цифрами в пределах каждого приложения с добавлением перед цифрой обозначения приложения.

Пример:

… в формуле (В.1).

#### <span id="page-19-0"></span>**3.10 Иллюстрации**

Все иллюстрации в ПЗ (графики, схемы, диаграммы, чертежи, фотографии и т.д.) именуются рисунками.

Количество иллюстраций должно быть достаточным для пояснения излагаемого текста. Иллюстрации располагаются в документе непосредственно после текста, в котором они упоминаются впервые, или на следующей странице. Иллюстрации, выполненные на отдельных листах, включаются в общую нумерацию страниц документа. Рисунки, размеры которых больше формата А4, учитываются как одна страница и помещаются в приложения. Размер одной иллюстрации не должен превышать формата А3 (297×420 мм). На одном листе можно располагать несколько иллюстраций.

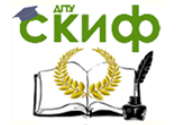

Чертежи, графики, диаграммы, схемы, иллюстрации могут быть черно-белыми или цветными, выполненными компьютерным или рукописным способом. Рисунки следует размещать так, чтобы их можно было рассматривать без поворота ПЗ, или с поворотом по часовой стрелке.

Рисунки нумеруются арабскими цифрами сквозной нумерацией и обозначаются «Рисунок 1», «Рисунок 2» и т.д. Если рисунок только один, то он должен быть обозначен как «Рисунок 1».

Допускается нумеровать рисунки в пределах раздела. В этом случае номер рисунка состоит из номера раздела и порядкового номера иллюстрации, разделённых точкой.

Пример

«Рисунок 1.1», «Рисунок 2.1» и т.д.

Иллюстрации каждого приложения обозначают отдельной нумерацией арабскими цифрами с добавлением перед цифрой обозначения приложения.

Пример:

Рисунок А.2

На все рисунки должны быть даны ссылки в тексте документа.

При ссылках на рисунки в тексте ПЗ следует писать:

– «…в соответствии с рисунком 4» (при сквозной нумерации иллюстраций по всему тексту ПЗ);

– «… в соответствии с рисунком 3.2» (при нумерации в пределах раздела).

Иллюстрации при необходимости могут иметь тематический заголовок и пояснительные данные (подрисуночный текст).

Номер и название помещаются по центру под рисунком. Шрифт Times New Roman, размер 12, выравнивание по центру. Точка в конце названия рисунка не ставится.

Рисунки отделяются от текста сверху и снизу межстрочным интервалом (одна пустая строка). Между рисунком и его заголовком также предусматривается межстрочный интервал. Интервал между заголовком и подрисуночным текстом не предусмотрен.

При необходимости под графическим материалом помещают поясняющие данные.

Пример:

Точечные дефекты, показанные на рисунке 1.3, характеризуются малыми размерами во всех трёх измерениях.

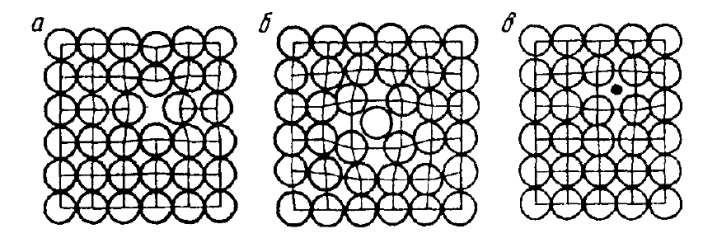

Рисунок 1.3 – Точечные дефекты в кристаллической решётке: а – вакансия; б – дислоцированный атом; в – примесный атом внедрения

Иллюстрации следуют располагать по тексту как можно ближе к первому упоминанию. Значительные по размеру и объему иллюстрации лучше выносить в приложения к работе. На весь иллюстрационный материал должны быть ссылки в тексте работы.

Пример:

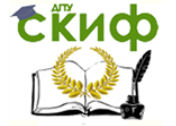

Как это видно из рисунка 5 ... В соответствии с рисунками 6.11 и 6.12 ...

Графики и диаграммы выполняются согласно рекомендациям Р 50-77-88 «ЕСКД. Правила выполнения диаграмм». Числовые значения отметок подписываются вне поля диаграммы и располагаются горизонтально. Если началом числовых шкал является одно и то же число, оно указывается один раз на пересечении шкал. Координатные оси следует заканчивать стрелками, указывающими направление возрастания вели-ЧИН.

При нанесении нескольких зависимостей допускается использование линий различных типов согласно ГОСТ 2.303. При слиянии линий вычерчивается одна из них. Для выделения отдельных экспериментальных или расчетных точек допускается использовать условные символы (точки, кружки, крестики, звездочки и т.п.) с нанесением конкретного числового значения возле условного обозначения точки.

Символьные значения, в том числе математические выражения, записываются только горизонтально. Наименования шкал в виде словесных терминов записываются параллельно соответствующей оси.

Единицы измерения величин указываются одним из следующих способов:

- в конце шкалы между последним и предпоследним числами (при недостатке места допускается опускать предпоследнее число);

- вместе с наименованием или обозначением переменной величины после запятой;

- в конце шкалы вместе с обозначением переменной величины в виде дроби, в числителе которой - обозначение величины, а в знаменателе - название единицы измерения

Диаграммы могут иметь поясняющие надписи, которые размещаются под диаграммой в виде подрисуночных подписей или на свободном месте поля диаграммы. Пересечение надписей с линиями графиков или линиями координатной сетки не допускается.

#### <span id="page-21-0"></span> $3.11$ Построение таблиц

Цифровой материал, как правило, оформляют в виде таблиц в соответствии с рисунком 2.

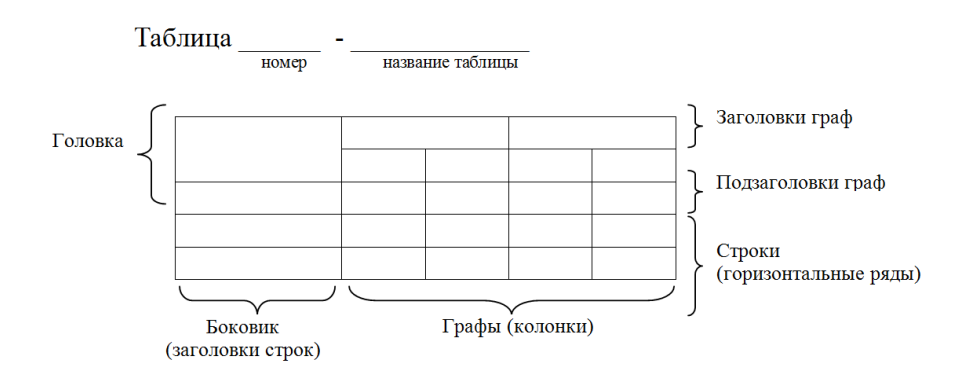

#### Рисунок 2 - Построение таблиц

Таблица состоит из горизонтальных рядов (строк) и вертикальных колонок (граф). В верхней части таблицы, называемой головкой, указываются заголовки граф, а при необходимости и подзаголовки граф. Диагональные деления головки таблицы не допускаются, за исключением установленных форм представления данных. Заголовки строк, находящиеся в левой части таблицы, объединены в боковик таблицы.

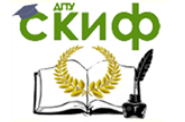

Головка таблицы должна быть отделена линией от остальной части таблицы. Разрешается выполнять таблицы с меньшим размером шрифта Times New Roman (10, 12, 13), интервал можно делать как полуторным, так и одинарным. Но, если на одной странице расположено несколько таблиц, то нельзя делать их разными шрифтами.

Название таблицы следует помещать над таблицей слева, без абзацного отступа, в одну строку, с номером через тире. Таблицы необходимо нумеровать арабскими цифрами сквозной нумерацией. Если таблица в ПЗ только одна, она должна быть обозначена «Таблица 1». Допускается нумеровать таблицы в пределах раздела. В этом случае номер таблицы состоит из номера раздела и порядкового номера таблицы, разделенных точкой.

В тексте пояснительной записки на все таблицы должны быть приведены ссылки, в которых следует писать слово «таблица» с указанием ее номера.

#### Примеры

«…данные приведены в таблице 4.» (при сквозной нумерации по всему тексту ПЗ),

или

«… в соответствии с таблицей 3.2…» (при нумерации в пределах раздела).

Заголовки граф и строк таблицы следует оформлять с прописной буквы. Подзаголовки граф – со строчной буквы, если они составляют одно предложение с заголовком, или с прописной буквы, если они имеют самостоятельное значение. В конце заголовков и подзаголовков таблиц точки не ставятся. Заголовки и подзаголовки граф указываются в единственном числе. Слева, справа и снизу таблицы ограничиваются линиями. Разделение заголовков и подзаголовков боковика и граф диагональными линиями не допускается.

В конце заголовков и подзаголовков таблицы знаки препинания не ставят. Заголовки указывают в единичном числе. В заголовках и подзаголовках не принято использовать авторские аббревиатуры.

Горизонтальные и вертикальные линии, разграничивающие строки таблицы, допускается не проводить. Заголовки граф записываются параллельно строкам таблицы. Допускается перпендикулярное расположение заголовка граф. Головка таблицы должна быть отделена линией от остальной части таблицы. Высота строк таблицы должна быть не менее 8 мм.

Допускается помещать таблицу вдоль длинной (горизонтальной) стороны листа ПЗ. Таблицу с большим количеством строк допускается переносить на другой лист, при этом в первой части таблицы нижняя горизонтальная линия, ограничивающая таблицу, не проводится Слово «Таблица» указывается один раз слева над первой частью таблицы, над другими частями пишутся слова «Продолжение таблицы» с указанием номера таблицы.

При подготовке текстовых документов с использованием программных средств надпись: «Продолжение таблицы» допускается не указывать. При переносе таблицы на другую сторону заголовок помещается только над ее первой частью, при этом в каждой части таблицы повторяется ее головка и боковик.

Если цифровые или иные данные в какой-либо строке таблицы не приводятся, то в ней ставится прочерк «–».

Указанные в таблице последовательные интервалы чисел, охватывающие все числа ряда, следует записывать «От…до…включ.». В интервале, охватывающем числа ряда, между крайними числами ряда в таблице допускается ставить тире. Цифры в графах таблиц должны проставляться так, чтобы разряды чисел во всей графе были

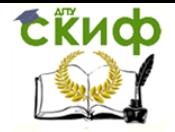

расположены один под другим, если они относятся к одному показателю, при этом количество десятичных знаков для всех значений должно быть одинаково.

#### Пример:

Таблица 3 - Поверхностная энергия твердых тел, определённая методом нулевой ползучести

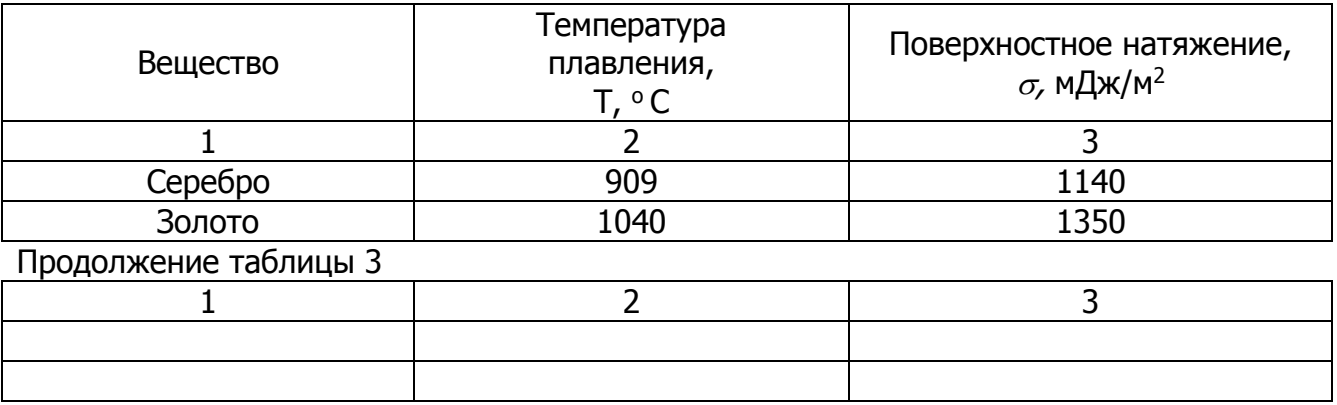

Окончание таблины 3

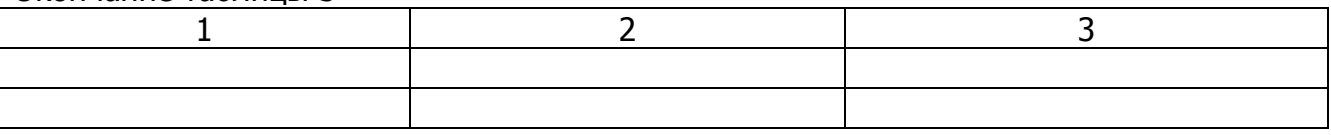

При наличии в пояснительной записке небольшого по объему цифрового материала, его следует давать текстом, располагая цифровые данные в виде колонок.

При необходимости пояснения отдельных данных, приведенных в таблице, эти данные следует обозначать надстрочными знаками сноски. Сноски располагаются с абзацного отступа в конце таблицы, над линией, обозначающей окончание таблицы. Знак сноски ставится непосредственно после того слова, числа, символа, к которому дается пояснение (надстрочным шрифтом), а также перед текстом пояснения. Знак сноски выполняется арабскими цифрами. Нумерация сносок дается отдельно для каждой таблицы.

Возможно, что таблица требует общего примечания. Слово «Примечание» следует печатать с прописной буквы с абзаца и не подчеркивать. Примечания в тексте следует приводить при необходимости пояснения или справочных данных к содержанию текста, таблиц или графического материала.

Примечания следует помещать непосредственно после текстового, графического материала или в таблице, к которым относятся эти примечания. Если примечание одно, то после слова «Примечание» ставится тире и примечание печатается с прописной буквы. Одно примечание не нумеруют. Примечание к таблице помещают в конце таблицы над линией, обозначающей окончание таблицы.

Таблицы с небольшим количеством граф допускается делить на части и помещать одну часть рядом с другой на одной странице, при этом повторяя головку таблицы.

#### <span id="page-23-0"></span> $3.12$ Написание обозначений единиц физических величин

При оформлении бакалаврской работы обязательно применение единиц международной системы единиц СИ. Порядок наименования, обозначения, определения и правила применения этих единиц установлены ГОСТ 8.417.

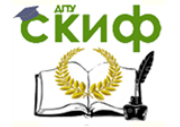

Обозначения единиц применяются: после записи числовых значений величин, в заголовках граф и в наименованиях строк таблиц, в пояснениях обозначений величин к формулам.

Буквенные обозначения единиц печатают прямым шрифтом. В обозначениях единиц точку, как знак сокращения не ставят. Между последней цифрой числа и обозначением единицы оставляют пробел.

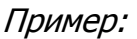

Правильно: Неправильно:

 100 нм 100нм 80 % 80% 20<sup>o</sup>C 20<sup>o</sup>C, 20<sup>o</sup>C, 20<sup>o</sup>C, 20<sup>o</sup>C,

Исключения составляют обозначения в виде знака, поднятого над строкой, перед которым пробела не оставляют.

Пример:

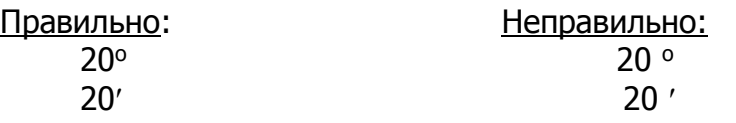

При приведении значений величин с предельными отклонениями следует заключать числовые значения в скобки, а обозначения единицы помещать после скобок или проставлять их после числового значения величины и после её предельного отклонения.

Пример:

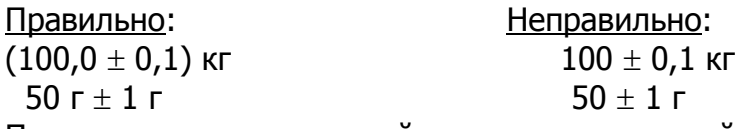

При указании производной единицы, состоящей из двух и более единиц, не допускается комбинировать буквенные обозначения и наименования единиц.

Пример:

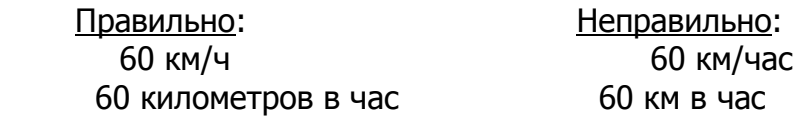

#### <span id="page-24-0"></span>**3.13 Ссылки**

Ссылки на использованные источники следует указывать в порядке их упоминания арабскими цифрами, заключенными в квадратные скобки.

Пример:

…как указано в статье [15],

… в работах  $[2, 3, 10-15]$ .

При ссылке в тексте бакалаврской работы на стандарты или технические условия указывают, как правило, только их индексы, например: ГОСТ 2.105-95, ТУ 13-15-01- 86.

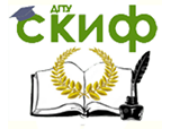

#### **ЗАЩИТА БАКАЛАВРСКОЙ РАБОТЫ**

#### <span id="page-25-1"></span><span id="page-25-0"></span>**4.1 Подготовка к защите**

Для контроля сроков и объёма выполнения бакалаврских работ выпускающей кафедрой «Химия» организуются две контрольные проверки (в конце марта и в середине мая). Проверки проводит комиссия, состав которой утверждается кафедрой. На проверку студенты представляют все имеющиеся на данный момент материалы, которые позволяют комиссии сделать вывод о состоянии и ходе выполнения бакалаврской работы. Прохождение проверки всеми студентами является обязательным.

Уточнение окончательной формулировки темы бакалаврской работы и смена руководителя не допускается после 1 апреля текущего учебного года.

Контрольные сроки выполнения выпускной квалификационной работы представлены в Приложении Л.

Выпускная квалификационная работа, прошедшая нормоконтроль, с отзывами руководителя и рецензента, иллюстративный материал в виде распечатанных слайдов презентации в 5 экземплярах, а также диск, содержащий все указанные документы в формате PDF-файлов, предаются секретарю ГЭК *за 5 дней* до защиты. В ГЭК могут быть представлены и другие материалы, характеризующие научную и практическую ценность выполненной работы (список печатных трудов, авторские свидетельства и другие материалы по проекту).

Непредставление бакалаврской работы на кафедру в установленный срок без уважительной причины может являться основанием для не допуска студента к защите в текущем учебном году.

#### <span id="page-25-2"></span>**4.2 Нормоконтроль**

Нормоконтроль является завершающим этапом разработки документов дипломного и курсового проектирования.

В процессе нормоконтроля проверяется:

соблюдение правил оформления ВКР;

– внешний вид ПЗ;

– комплектность ПЗ в соответствии с заданием;

- правильность заполнения титульного листа, наличие необходимых подписей;
- выделение заголовков, разделов и подразделов, наличие красных строк;

– правильность оформления содержания, соответствие названий разделов и подразделов в содержании соответствующим названиям в тексте записки;

– правильность нумерации страниц, разделов, подразделов, рисунков, таблиц, формул;

- правильность оформления рисунков;
- правильность оформления таблиц;
- правильность размерностей физических величин, их соответствие СИ;
- соответствие нормам современного русского языка;
- правильность примененных сокращений слов;
- правильность оформления списка использованных источников;
- правильность оформления приложений.

Проверенные нормоконтролёром документы возвращаются студенту для внесения исправлений и переработки. Если документ заново перерабатывается студентом, то на повторный контроль сдаются оба экземпляра: с пометками нормоконтролера и переработанный.

Предъявляемые на подпись нормоконтролёру документы должны иметь все визы согласования, кроме визы заведующего кафедрой.

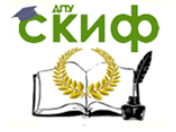

22.03.01 «Материаловедение и технологии материалов» и 28.03.02 «Наноинженерия»

Запрещается без ведома нормоконтролёра вносить какие-либо изменения в документ после того, как этот документ подписан и завизирован нормоконтролёром. Нормоконтролёр имеет право не подписывать предоставленный документ:

- при невыполнении требований нормативных документов;
- при отсутствии обязательных подписей;
- при небрежном выполнении;
- при нарушении установленной комплектности.

#### <span id="page-26-0"></span>**4.3 Отзыв научного руководителя**

В отзыве руководитель должен оценить:

- 1. Соответствие содержания выпускной квалификационной работы заданию.
- 2. Уровень, полноту, качество и новизну разработки темы.
- 3. Степень самостоятельности, инициативы и творчества при выполнении ВКР.
- 4. Умения и навыки, полученные в процессе работы: умение работать с литературой и другими информационными источниками; навыки выполнения расчетов, анализа полученных результатов, делать обобщения и выводы.
- 5. Области возможного использования результатов выпускной квалификационной работы.

В выводах определяется общий уровень подготовки обучающегося, возможность представления выпускной квалификационной работы к защите, присвоения соответствующей квалификации, дается оценка работы по пятибалльной шкале.

Текст отзыва руководителя на ВКР печатается на листах формата А4 и подписывается научным руководителем. Форма отзыва на ВКР представлена в Приложении Н. Вопросы, на основании которых составляется отзыв руководителя, оценивается ВКР и ее защита, представлены в Приложении М.

#### <span id="page-26-1"></span>**4.4 Рецензирование ВКР**

Рецензия на выпускную квалификационную работу выполняется специалистом производства, научного учреждения или высшего учебного заведения, не являющегося сотрудником университета.

Работа, допущенная к защите, представляется рецензенту не менее чем за 7 дней до защиты.

Рецензия должна содержать объективную оценку выпускной квалификационной работы и отражать:

- актуальность темы, полноту и качество выполнения задания;
- научную, техническую, экономическую целесообразность, экологическую безопасность;
- наличие элементов исследовательского характера, умение анализировать, обобщать и делать выводы;
- качество оформления выпускной квалификационной работы, достоинства и недостатки выпускной квалификационной работы, соответствие ее квалификационным требованиям выпускника по направлению подготовки.

Рецензия должна заканчиваться выводами о полноте разработки темы, соответствии поставленных и раскрытых вопросов заданию, о теоретическом и/или практическом значении выпускной квалификационной работы, о возможной области использования результатов выпускной квалификационной работы.

#### <span id="page-26-2"></span>**4.5 Доклад и презентация**

На защите бакалаврской работы студент должен выступить с докладом. Выступление должно быть подготовлено в письменном виде, а его объём должен уклады-

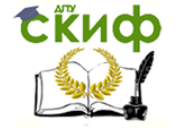

22.03.01 «Материаловедение и технологии материалов» и 28.03.02 «Наноинженерия»

ваться в временные рамки, определяемые регламентом работы ГЭК.

В докладе дипломника должны быть отражены следующие вопросы:

 научная и практическая значимость проблемы, решению которой служит защищаемая бакалаврская работа;

формулировка задачи бакалаврской работы;

 обоснование методов решения задачи (описание методики эксперимента, моделей);

 основные полученные в бакалаврской работе научные результаты и их интерпретация;

 выводы из проделанной работы (можно зачитать текст выводов из бакалаврской работы).

Для успешной защиты существует несколько несложных приёмов, облегчающих подготовку к публичному выступлению:

 выделение в тексте основных смысловых фрагментов, изложение которых строго обязательно при любом дефиците времени;

выделение (шрифтом, цветом и т.д.) основных идей и выводов;

 распределение времени на изложение каждого вопроса и определение темпа изложения.

Требования к докладу и примерное его содержание представлено в Приложении Р.

Для иллюстрации доклада следует подготовить презентацию на компьютере в виде слайдов. Структура, содержание и дизайн компьютерной презентации – личное творчество автора. При этом будут полезными следующие рекомендации:

 презентация составляется после тщательного обдумывания и написания текста доклада;

слайды презентации иллюстрируют основные положения доклада;

 при формировании слайдов должны соблюдаться: лаконичность, ясность, уместность, наглядность, запоминаемость.

Главными сюжетами слайдов презентации должны стать:

Титульный слайд, на фоне которого студент произносит вводные фразы доклада и который дает представление о теме диплома и его авторе.

Цель работы должна быть написана на экране крупным шрифтом (не менее кегля 22). Здесь же, если позволяет место, можно написать и задачи. Задачи могут быть представлены и на следующем слайде.

Структуру работы проще всего представить в виде названия всех глав. Можно также иным образом интерпретировать содержание работы.

Результаты исследования можно продемонстрировать разными способами. Выгодно смотрятся графики найденных зависимостей, которые характеризуют авторский вклад в исследовательскую работу.

Главные выводы целесообразно поместить на отдельном слайде. Лаконично изложить суть научной и практической значимости полученных результатов.

Рекомендуется не использовать в презентации бакалаврской работы больших фрагментов текста, особенно выполненного мелким шрифтом. Перегруженность слайдов текстовыми блоками создает неблагоприятное впечатление.

Опасно излишне увлекаться мультимедийными эффектами. Настройка анимации, при которой происходит появление текста по буквам или словам, может вызвать негативную реакцию со стороны членов комиссии, так как им придется одновременно слушать выступление, бегло изучать текст работы и отвлекаться на анимационные эффекты.

Объем презентации может быть от 8 до 12 слайдов.

#### <span id="page-28-0"></span>**4.6 Защита бакалаврской работы**

Это заключительный этап аттестации выпускников на соответствие требованиям Федерального государственного образовательного стандарта (ФГОС). Она проводится в сроки, установленные графиком учебного процесса ДГТУ.

Защита бакалаврских работ проводится на открытом заседании ГЭК с участием не менее 2/3 членов от полного состава комиссии. При защите бакалаврской работы могут присутствовать студенты, руководители выпускных работ, рецензенты и все желающие. Все присутствующие могут задавать дипломанту вопросы по содержанию работы и участвовать в обсуждении.

Аудитория, где проводится защита, должна быть оснащена соответствующими техническими средствами, чтобы доклад мог сопровождаться презентацией и другими наглядными средствами.

Перед защитой зачитывается характеристика на студента. Далее студент делает доклад по бакалаврской работе в пределах 10 минут.

После доклада студенту задают вопросы члены ГЭК. При этом все вопросы заносятся в протокол заседания ГЭК по каждому студенту отдельно. Вопросы могут быть связаны непосредственно с тематикой бакалаврской работы, а также носить общетехнический характер, выявляющий общие требования к профессиональному уровню выпускника, предусмотренные ГОС по данному направлению. Все ответы на заданные вопросы протоколируются.

По решению председателя ГЭК может быть оглашен отзыв руководителя, разрешается выступить членам ГЭК.

В заключительном слове дипломник может поблагодарить научного руководителя и других лиц, помогавших в работе, а также рецензента и членов ГЭК за внимание к работе. После заключительного слова студента защита заканчивается, о чем объявляет председатель ГЭК или его заместитель.

Члены ГЭК, основываясь на докладе студента, рукописи бакалаврской работы, отзывах руководителя и рецензента, ответах студента на вопросы и замечания, представленном графическом материале, выносят решение о соответствии дипломника требованиям ГОС, оценивают уровень работы по 5 бальной системе (отлично, хорошо, удовлетворительно, неудовлетворительно) на закрытом заседании.

Выпускные квалификационные работы и отзывы на них хранятся на кафедре в течение 5 лет, где ими могут пользоваться (на общих основаниях с учебной и научной литературой) студенты и преподаватели.

#### <span id="page-28-1"></span>**4.7 Критерии оценки**

К основным критериям оценки относятся:

- актуальность темы, ясность и грамотность сформулированной темы и задач, соответствие им содержания работы;
- наличие критического анализа литературы, в том числе на иностранных языках, других информационных источников, их новизна;
- умение и навыки работы с информацией, обоснованность и качество применения количественных и качественных методов исследования, а также наличие первичных данных, собранных или сформированных автором в соответствии с поставленными целью и задачами;
- глубина проработки рекомендаций, сделанных исходя из полученных результатов, их связь с теоретическими положениями, рассмотренными в теоретической части работы (обзоре литературы), соответствие рекомендаций цели и задачам работы;
- практическая значимость работы;
- понимание автором полученных результатов;

 логичность и структурированность изложения материала, включая соотношение между разделами работы.

Кроме того, отдельно оценивается оформление работы.

Руководитель дополнительно оценивает соблюдение студентом промежуточных и итоговых сроков подготовки и сдачи бакалаврской работы.

В ходе защиты членами комиссии также оцениваются коммуникационные навыки студента.

Результаты определяются открытым голосованием членов ГЭК и заносятся в соответствующий протокол. При равном числе голосов председатель комиссии (или его заместитель) обладает правом решающего голоса. В случае положительных оценок бакалаврской работы и соответствия уровня подготовленности выпускника требованиям ГОС («соответствует» или «в целом соответствует») ГЭК принимает общее решение о присвоении выпускнику квалификации бакалавр и выдачи ему соответствующего диплома о высшем образовании.

Решение ГЭК объявляют студентам в тот же день.

Выпускнику, достигшему особых успехов в освоении профессиональной образовательной программы и прошедшему все виды итоговых аттестационных испытаний с оценкой «отлично», сдавшему все учебные дисциплины и работы, внесенные в приложение к диплому, со средней оценкой 4,75 и не имеющему оценок «удовлетворительно» за весь период обучения, выдается диплом с отличием.

В случае защиты выпускной квалификационной работы на оценку «неудовлетворительно» студент подлежит отчислению. После его восстановления повторная защита назначается не ранее, чем через 3 месяца и не более чем через 5 лет после прохождения итоговой государственной аттестации впервые. Повторные итоговые аттестационные испытания не могут назначаться высшим учебным заведением более двух раз.

Студентам, не проходившим защиту выпускной квалификационной работы по уважительной причине (по медицинским показаниям или в других исключительных случаях, документально подтвержденных), предоставляется возможность пройти защиту без отчисления из вуза. Дополнительное заседание ГЭК назначается приказом ректора на основании заявления студента в срок до 4-х месяцев.

<span id="page-30-0"></span>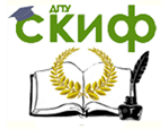

22.03.01 «Материаловедение и технологии материалов» и 28.03.02 «Наноинженерия»

#### ПРИЛОЖЕНИЕ А

#### (справочное) **Образец заявления студента**

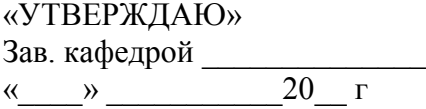

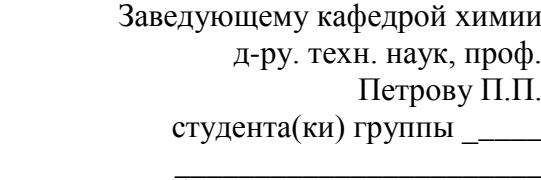

 *(фамилия, инициалы)*

« $\frac{1}{20}$   $\frac{1}{20}$   $\frac{1}{20}$   $\frac{1}{20}$ 

#### **ЗАЯВЛЕНИЕ**

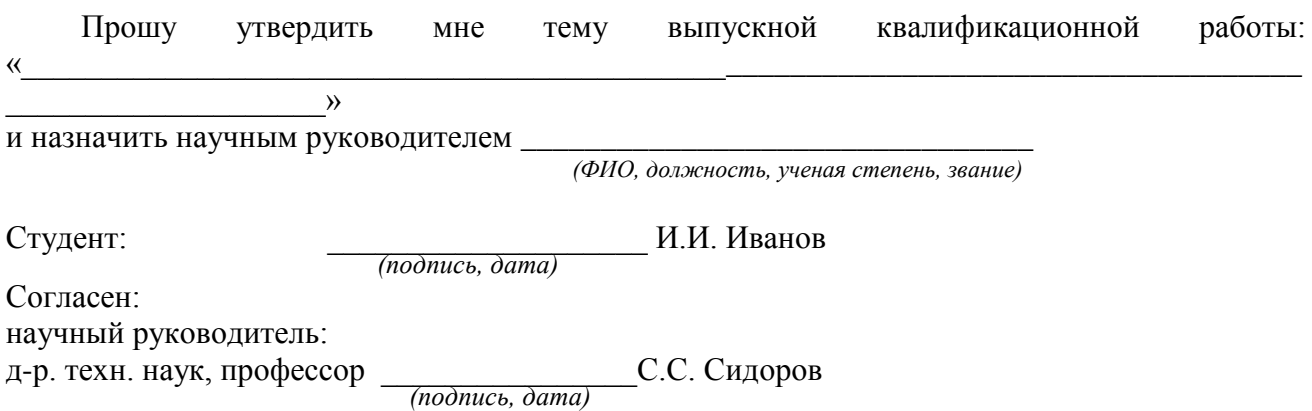

<span id="page-31-0"></span>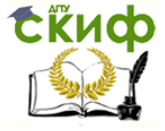

22.03.01 «Материаловедение и технологии материалов» и 28.03.02 «Наноинженерия»

#### ПРИЛОЖЕНИЕ Б

(справочное)

### **План выполнения бакалаврской работы и дневник работы**

«УТВЕРЖДАЮ» Заведующий кафедрой д-р. техн. наук, профессор \_\_\_\_\_\_\_\_\_\_\_ Петров П.П.  $\begin{array}{c} \hline \ast \end{array}$   $\begin{array}{c} \hline \ast \end{array}$   $\begin{array}{c} \hline \ast \end{array}$   $\begin{array}{c} \hline \ast \end{array}$   $\begin{array}{c} \hline \ast \end{array}$   $\begin{array}{c} \hline \end{array}$   $\begin{array}{c} \hline \end{array}$   $\begin{array}{c} \hline \end{array}$   $\begin{array}{c} \hline \end{array}$   $\begin{array}{c} \hline \end{array}$   $\begin{array}{c} \hline \end{array}$   $\begin{array}{c} \hline \$ 

#### **КАЛЕНДАРНЫЙ ПЛАН выполнения бакалаврской работы**

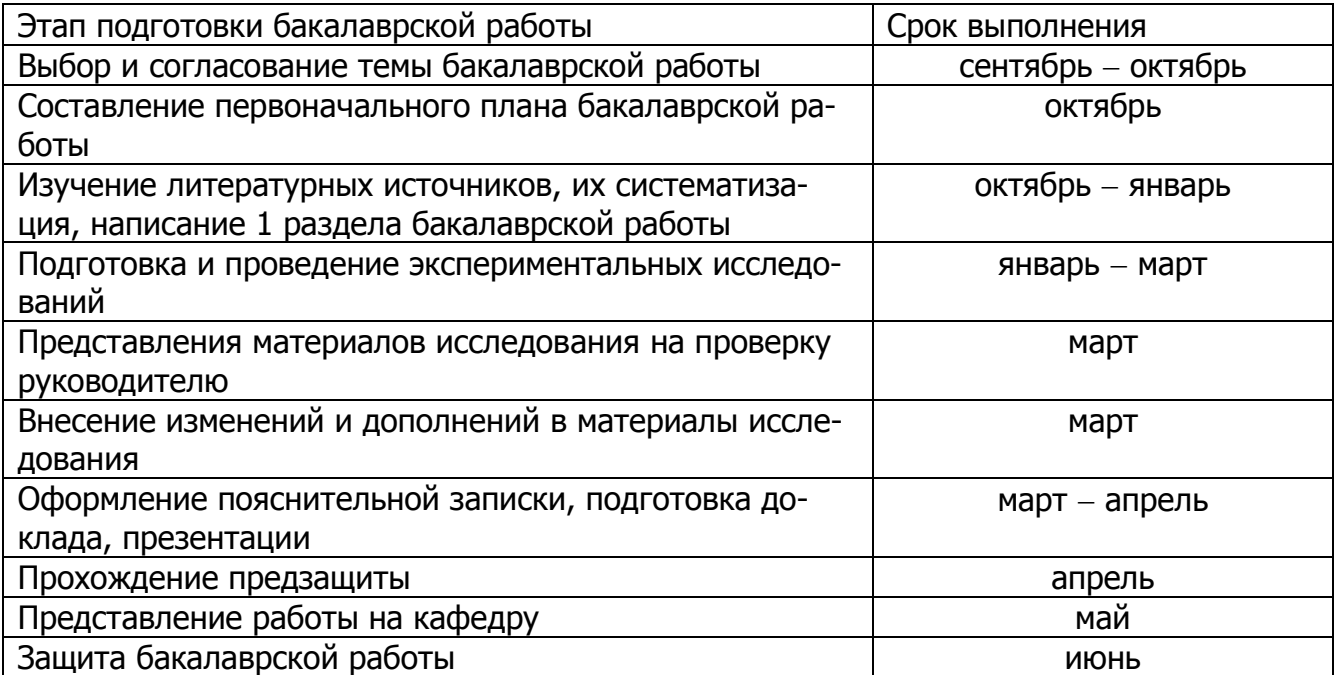

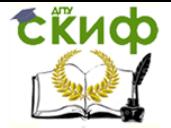

22.03.01 «Материаловедение и технологии материалов» и 28.03.02 «Наноинженерия»

# Продолжение приложения Б<br>Дневник работы над ВКР

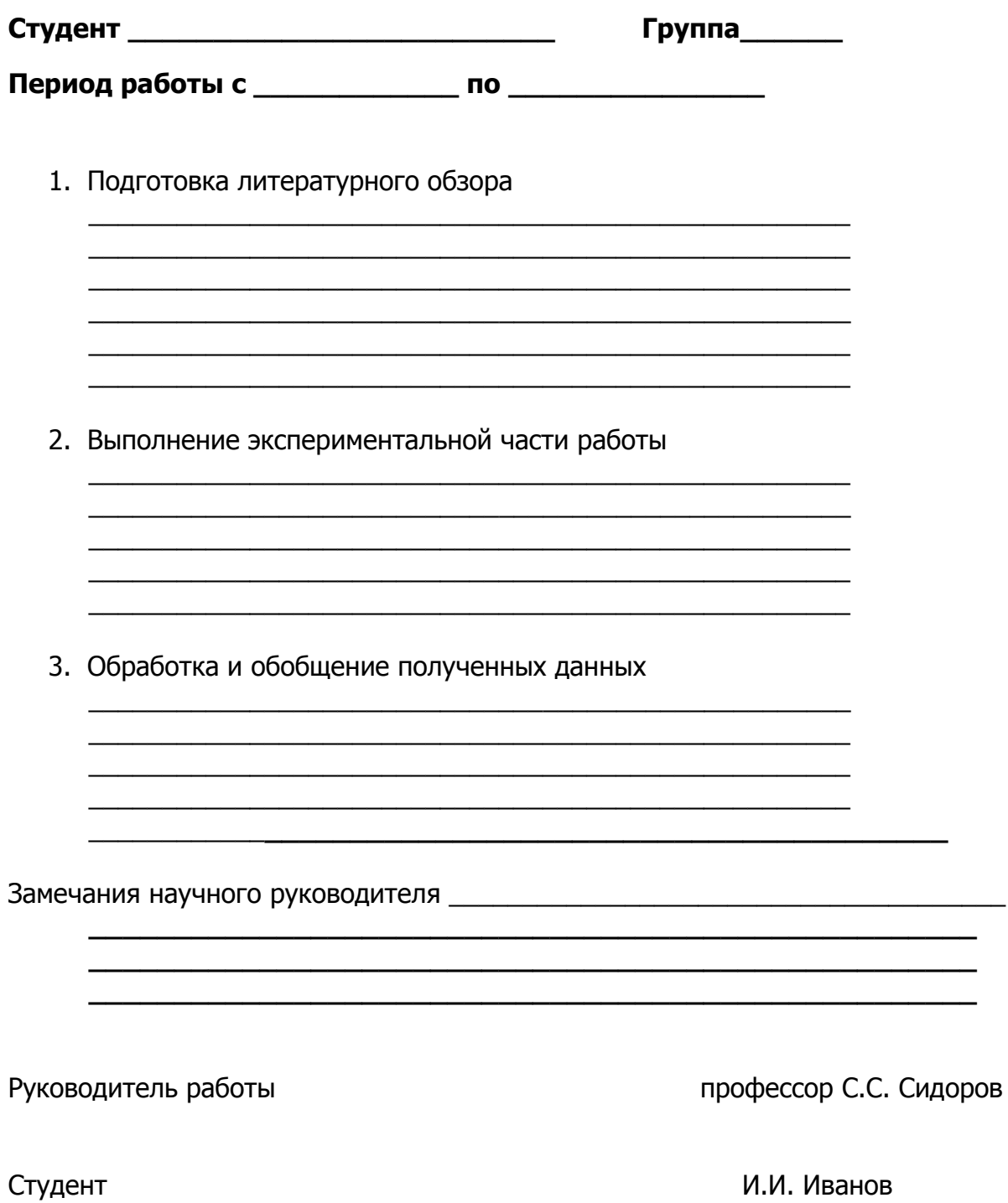

<span id="page-33-0"></span>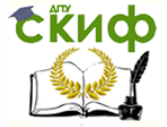

22.03.01 «Материаловедение и технологии материалов» и 28.03.02 «Наноинженерия»

#### ПРИЛОЖЕНИЕ В

(справочное) **Пример оформления титульного листа**

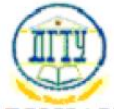

МИНИСТЕРСТВО ОБРАЗОВАНИЯ И НАУКИ РОССИЙСКОЙ ФЕЛЕРАЦИИ

#### ФЕДЕРАЛЬНОЕ ГОСУДАРСТВЕННОЕ БЮДЖЕТНОЕ ОБРАЗОВАТЕЛЬНОЕ УЧРЕЖДЕНИЕ ВЫСШЕГО ОБРАЗОВАНИЯ «ДОНСКОЙ ГОСУДАРСТВЕННЫЙ ТЕХНИЧЕСКИЙ УНИВЕРСИТЕТ»  $(ATTY)$

Факультет Постанов Силандии

Кафедра Петров и после на село в 1999 година

(наименование факультета)

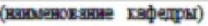

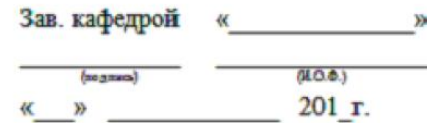

#### **ПОЯСНИТЕЛЬНАЯ ЗАПИСКА**

к выпускной квалификационной работе бакалавра на тему:

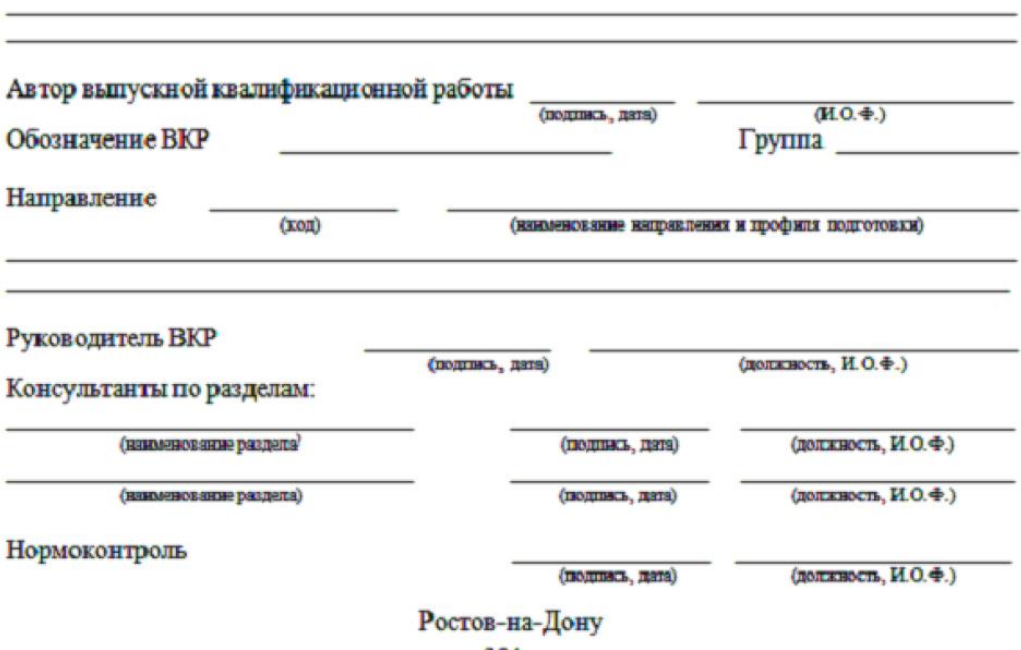

201

**Ekucp** 

Управление дистанционного обучения и повышения квалификации

22.03.01 «Материаловедение и технологии материалов» и 28.03.02 «Наноинженерия»

#### ПРИЛОЖЕНИЕ Г (справочное) **Пример оформления задания**

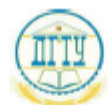

МИНИСТЕРСТВО ОБРАЗОВАНИЯ И НАУКИ РОССИЙСКОЙ ФЕДЕРАЦИИ

ФЕДЕРАЛЬНОЕ ГОСУДАРСТВЕННОЕ БЮДЖЕТНОЕ ОБРАЗОВАТЕЛЬНОЕ УЧРЕЖДЕНИЕ ВЫСШЕГО ОБРАЗОВАНИЯ «ДОНСКОЙ ГОСУДАРСТВЕННЫЙ ТЕХНИЧЕСКИЙ УНИВЕРСИТЕТ»  $(ATTY)$ 

Кафедра \_\_

(наименование факультета)

(наименование кафедры)

 $(\text{regime})$   $\qquad$  $01000$  $\leftarrow \rightarrow$  201<sub>\_F</sub>.

#### ЗАДАНИЕ

к выпускной квалификационной работе бакалавра

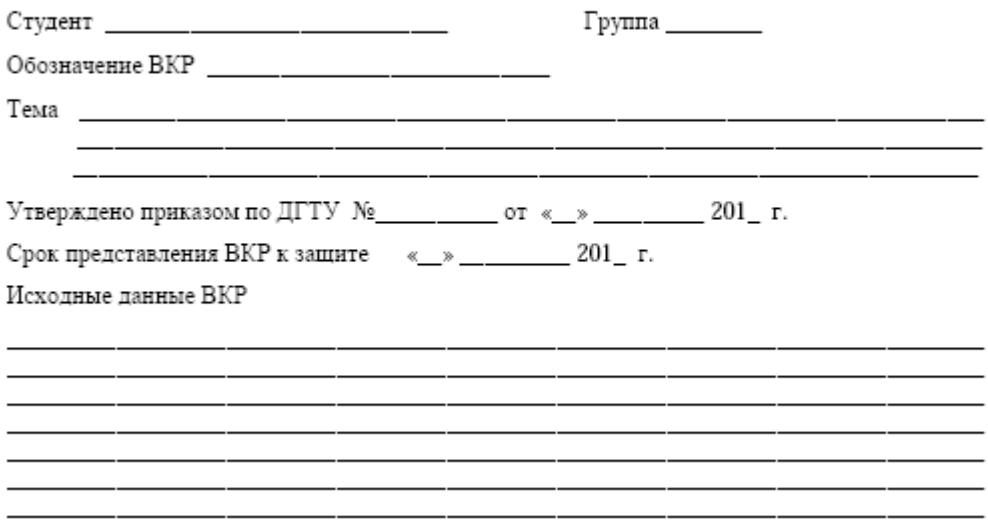

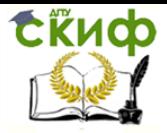

22.03.01 «Материаловедение и технологии материалов» и 28.03.02 «Наноинженерия»

#### **Продолжение приложения Г**

Содержание пояснительной записки

ВВЕДЕНИЕ:

#### Наименование и содержание разделов:  $1 \qquad \qquad$

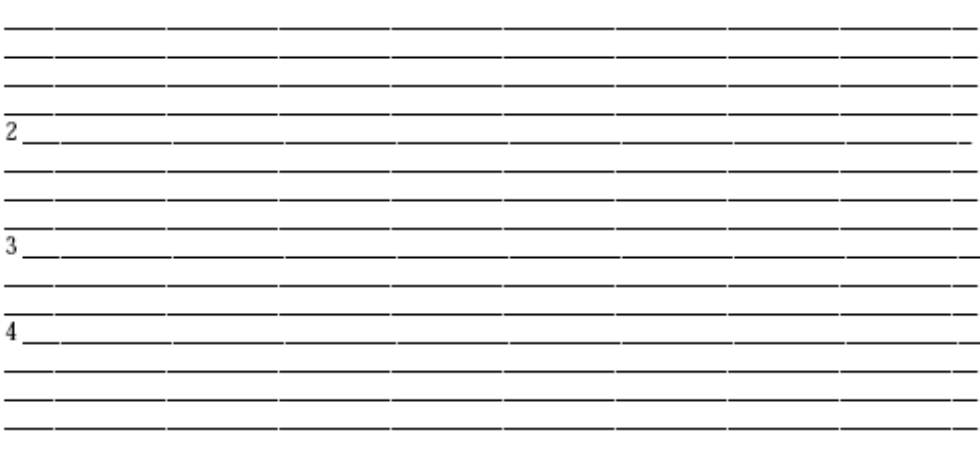

#### ЗАКЛЮЧЕНИЕ:

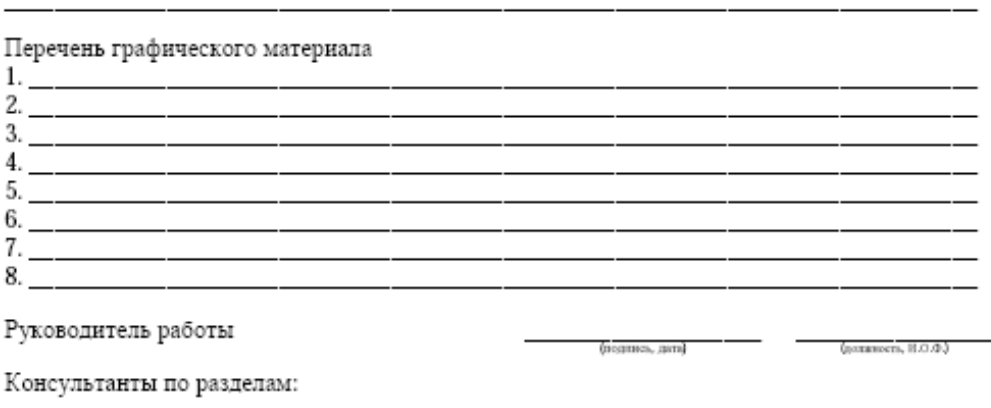

Наименование раздела (подпись, дата)  $\overline{\phantom{a}}$  (gammacra, H.O.O.) Наименование раздела (должность, Н.О.Ф.) (подпись, дата) Задание принял к исполнению  $\frac{1}{2}$  (Hosman, avail  $\frac{1}{2}$   $\frac{1}{2}$   $\frac{1}{$ 

<span id="page-36-0"></span>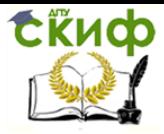

22.03.01 «Материаловедение и технологии материалов» и 28.03.02 «Наноинженерия»

ПРИЛОЖЕНИЕ Д

(справочное)

#### Пример оформления «Аннотации»

#### **АННОТАЦИЯ**

<u> 1989 - Johann Barn, mars ann an t-Amhain Aonaich an t-Aonaich an t-Aonaich an t-Aonaich an t-Aonaich an t-Aon</u>

Tema: «

 $\rightarrow$ Цель работы:

Объект исследования:

Методы исследования: при подводительно при подводительно при подводительно при подводительно при подводительно

Выпускная квалификационная работа содержит:

страниц, рисунков, таблиц,

шеточников литературы, приложений.

#### **ABSTRACT**

 $\rightarrow$ 

Title: «

Goal of research

Object of research

Results of the study:

Degree work contains: \_pages, \_pictures, \_tables, \_ sources of literature, \_ \_ applications.

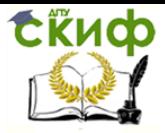

 $\Gamma$ 

22.03.01 «Материаловедение и технологии материалов» и 28.03.02 «Наноинженерия»

## **ПРИЛОЖЕНИЕ Е**

(справочное)

٦

### **Пример оформления «Содержания»**

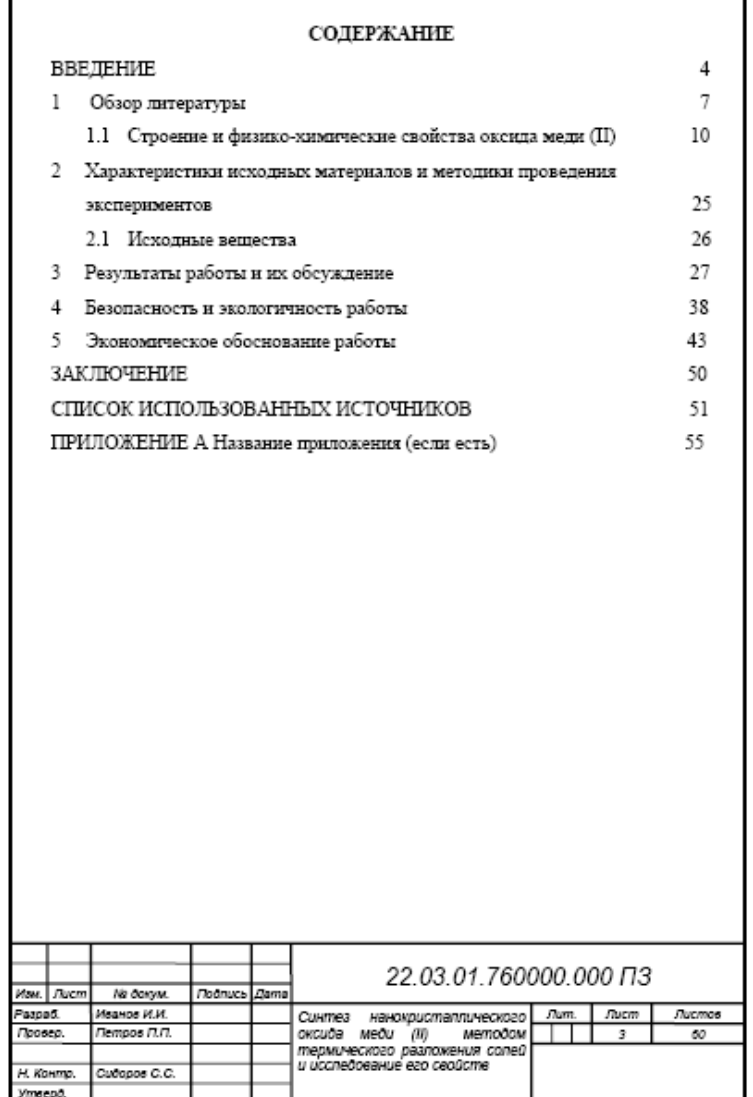

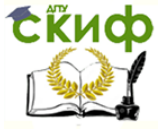

22.03.01 «Материаловедение и технологии материалов» и 28.03.02 «Наноинженерия»

#### **Продолжение приложения Е Форма последующих листов пояснительной записки**

YYYYIDD.DD.DDI.XXZZFF.RRRN

<span id="page-39-0"></span>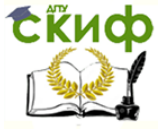

22.03.01 «Материаловедение и технологии материалов» и 28.03.02 «Наноинженерия»

#### ПРИЛОЖЕНИЕ Ж

#### (справочное) **Пример оформления литературных источников** по ГОСТ 7.1 – 2003

#### **СПИСОК ИСПОЛЬЗОВАННЫХ ИСТОЧНИКОВ**

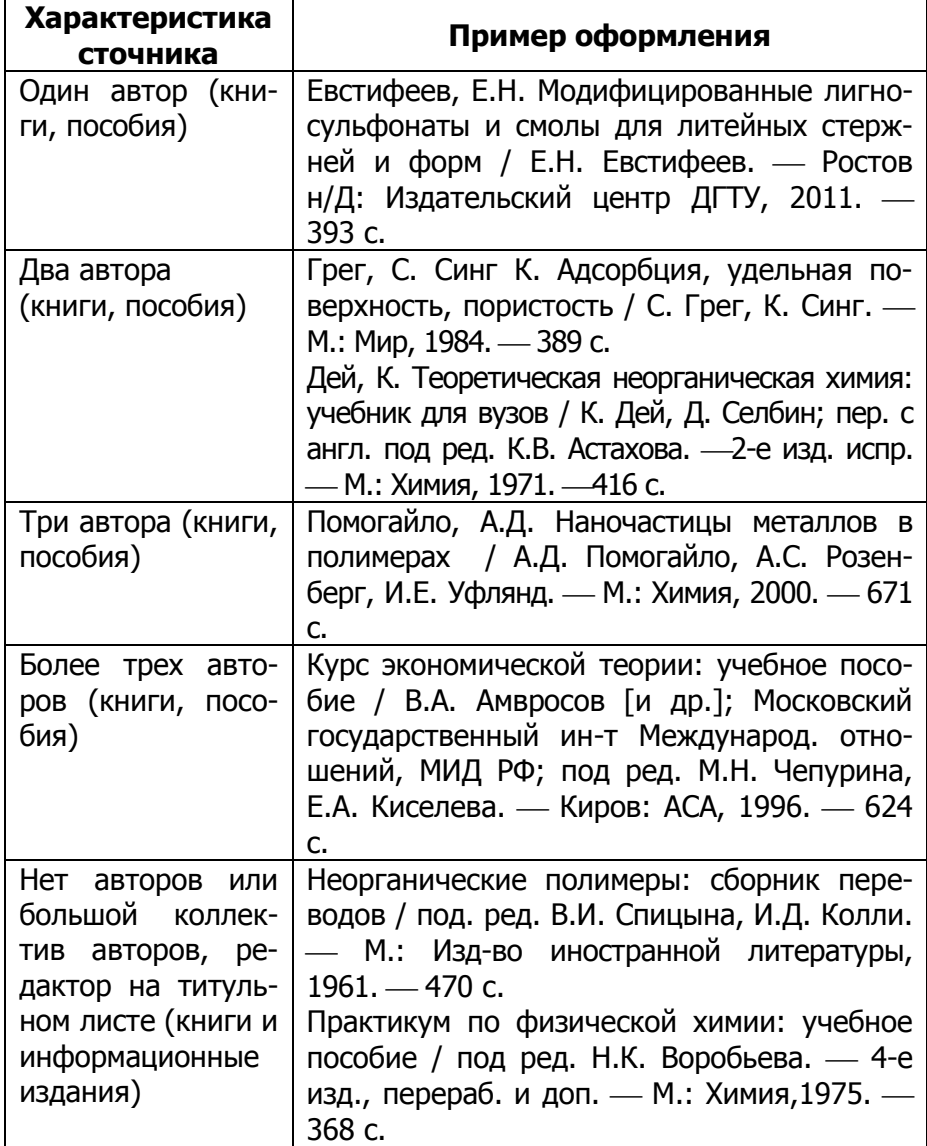

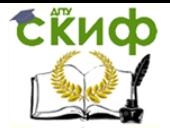

22.03.01 «Материаловедение и технологии материалов» и 28.03.02 «Наноинженерия»

#### **Продолжение приложения Ж**

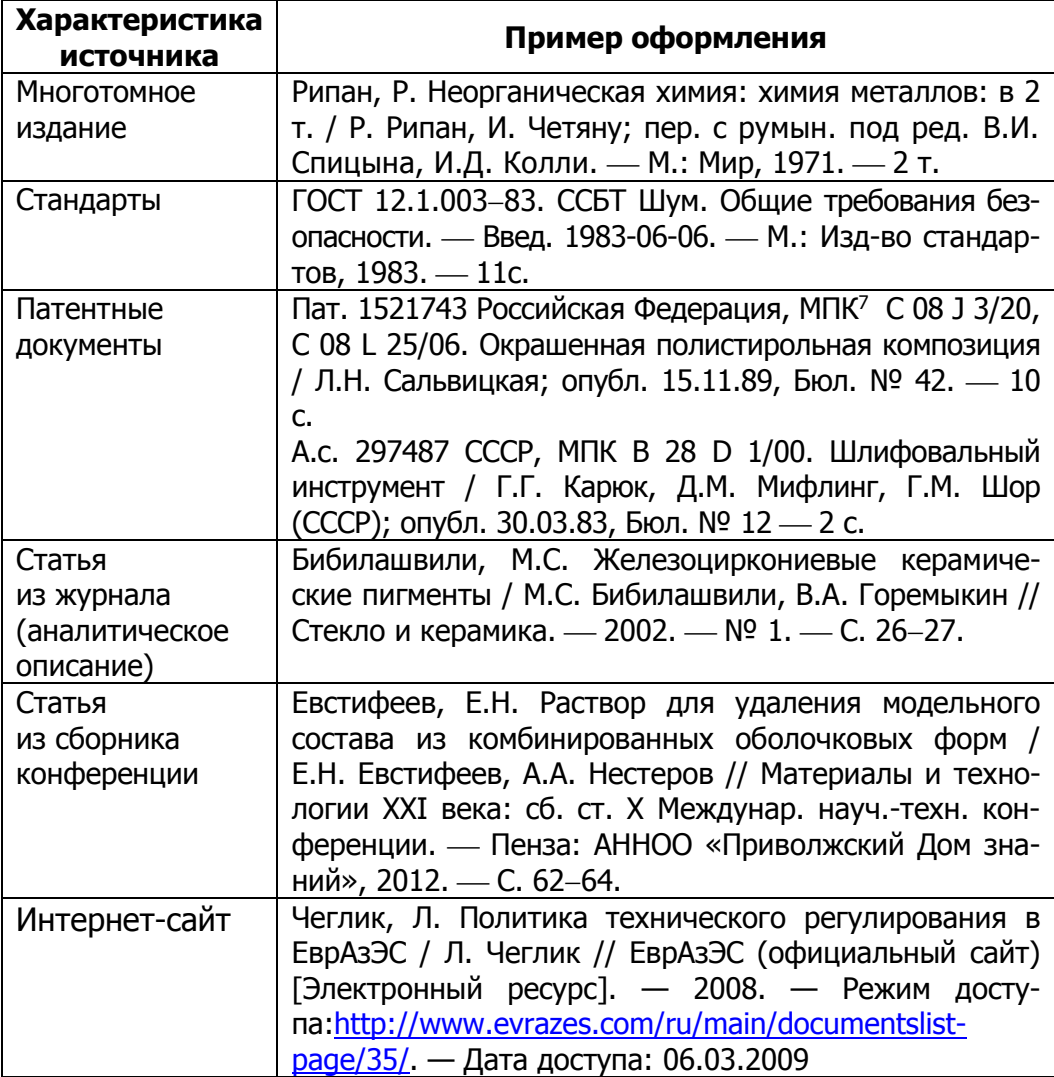

<span id="page-41-0"></span>tikuop

Управление дистанционного обучения и повышения квалификации

22.03.01 «Материаловедение и технологии материалов» и 28.03.02 «Наноинженерия»

#### ПРИЛОЖЕНИЕ И

#### (справочное) **Пример оформления перечня сокращений и условных обозначений**

#### **ОБОЗНАЧЕНИЯ И СОКРАЩЕНИЯ**

- *С* концентрация вещества в растворе:
- *V* объем;
- $\sigma$  поверхностное натяжение, Дж/(моль $\cdot$ см<sup>2</sup>);
- $\mu$  химический потенциал, Дж/моль;
- $\rho$  плотность вещества, г/см<sup>2</sup>;
- *Т* температура системы;
- $t$  время;
- УЗ ультразвук;
- ЛТ латексная технология;
- ПНКМ полимерный нанокомпозиционный материал;
- УНС углеродные наноструктуры;
- УНТ углеродные нанотрубки;
- ОУНТ одностенные углеродные нанотрубки;
- МУНТ многостенные углеродные нанотрубки;
- $GR$  графен;
- РЭМ растровая электронная микроскопия;
- АСМ атомно-силовая электронная микроскопия;
- ДМФ диметилформамид;
- ПММА полиметилметакрилат;
- ПС полистирол;
- ПЭ полиэтилен;
- ПП полипропилен;
- ПЭГ полиэтиленгликоль;
- ПВХ поливинилхлорид;
- ПВС поливиниловый спирт.

<span id="page-42-0"></span>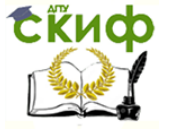

22.03.01 «Материаловедение и технологии материалов» и 28.03.02 «Наноинженерия»

#### ПРИЛОЖЕНИЕ К

(справочное)

#### **ТРЕБОВАНИЯ к представлению выпускной квалификационной работы к защите**

Дипломник за 5 дней до защиты должен представить секретарю ГЭК следующие документы:

1 Дипломную работу (полностью оформленную и переплетенную).

2 Задание на ВКР.

3 Аннотацию ВКР.

4 Отзыв руководителя на ВКР.

5 Рецензию на ВКР.

6 Доклад выступления на защите ВКР.

7 Графический (раздаточный) материал для членов ГЭК в виде слайдов презентации, распечатанных на цветном принтере на листах бумаги А4 и сброшюрованных в папку.

8 Список публикаций по теме бакалаврской работы: статьи, тезисы докладов на конференциях и т. д. (при их наличии).

9 Справка о внедрении результатов бакалаврской работы (при её наличии).

10. Диск, содержащий все представленные документы в формате PDF-файлов.

<span id="page-43-0"></span>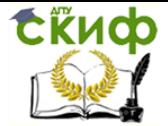

22.03.01 «Материаловедение и технологии материалов» и 28.03.02 «Наноинженерия»

## ПРИЛОЖЕНИЕ Л

(справочное)

## **Контрольные сроки при подготовке бакалаврской работы**

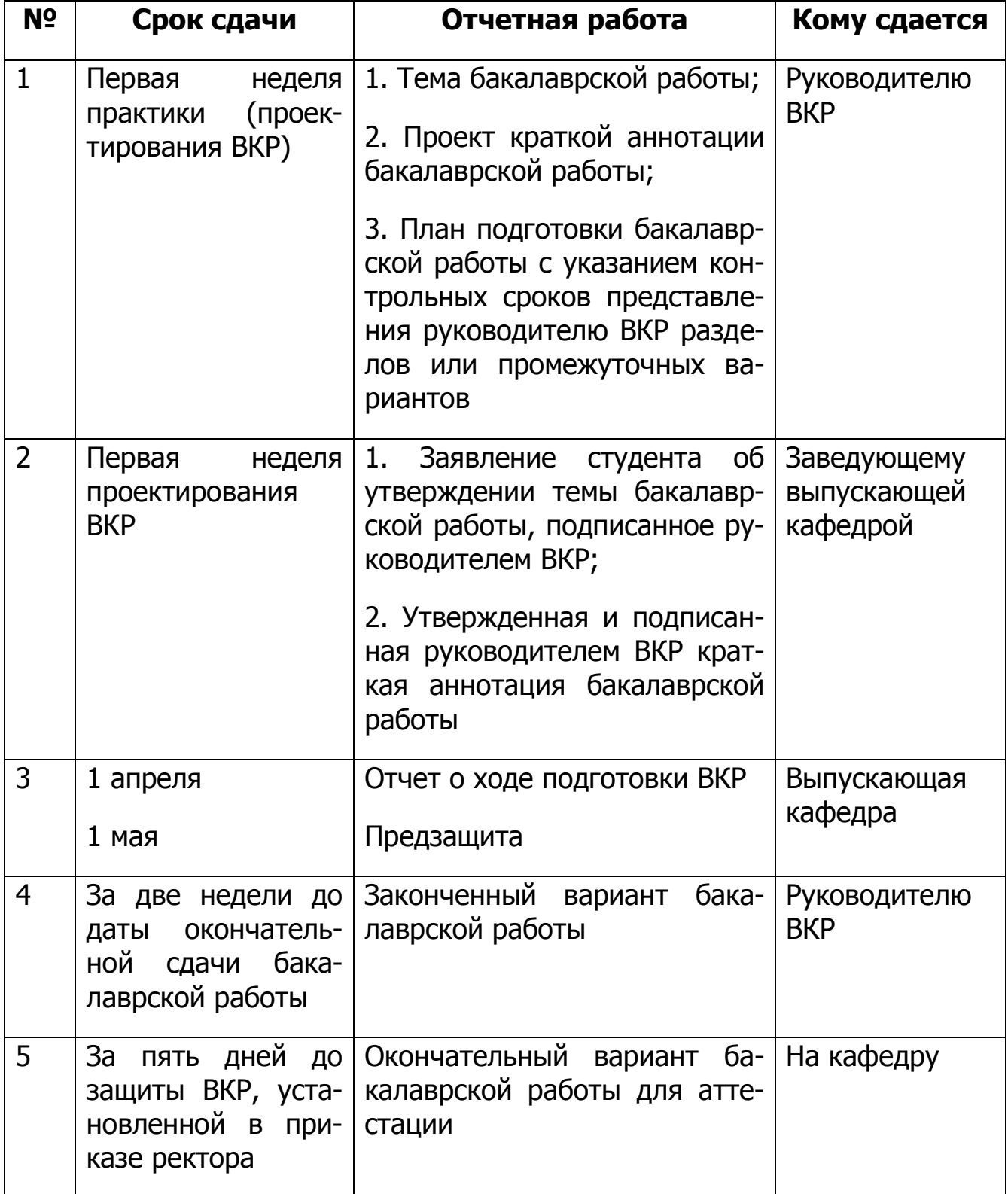

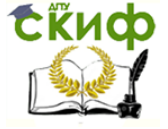

22.03.01 «Материаловедение и технологии материалов» и 28.03.02 «Наноинженерия»

#### ПРИЛОЖЕНИЕ М

#### (справочное)

### <span id="page-44-0"></span>**ВОПРОСЫ, НА ОСНОВАНИИ КОТОРЫХ СОСТАВЛЯЕТСЯ ОТЗЫВ РУКОВОДИТЕЛЯ И ОЦЕНИВАЕТСЯ ВКР И ЕЕ ЗАЩИТА**

- 1. Продемонстрирована (не продемонстрирована) актуальность исследования.
- 2. Цель и задачи определены (неясны или не определены).
- 3. Достаточность списка использованной литературы, степень новизны литературы.
- 4. Неуместные информационные источники или неадекватная информация.
- 5. Качество анализа известных тем по профилю ВКР.
- 6. Ясность выводов работы (исследования).
- 7. Практическая значимость работы (исследования).

### **СТИЛЬ И ОФОРМЛЕНИЕ**

- 1. Структура работы.
- 2. Наглядность представления текста работы (например, отсутствие или недостаточное количество заголовков разделов, выводов и заключений).
- 3. Грамотность, корректность формулировок и предложений
- 4. Наличие или отсутствие или некорректное использование ссылок на источники литературы, не соблюдены правила цитирования.
- 5. Качество использования графиков и таблиц.

#### **СОБЛЮДЕНИЕ СРОКОВ ПОДГОТОВКИ И СДАЧИ БАКАЛАВРСКОЙ РАБОТЫ**

Соблюдение сроков сдачи окончательного варианта работы, ритмичность работы над ВКР.

<span id="page-45-0"></span>**Ekucp** 

Управление дистанционного обучения и повышения квалификации

22.03.01 «Материаловедение и технологии материалов» и 28.03.02 «Наноинженерия»

#### ПРИЛОЖЕНИЕ Н

(справочное)

#### **Пример оформления отзыва на ВКР**

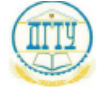

#### МИНИСТЕРСТВО ОБРАЗОВАНИЯ И НАУКИ РОССИЙСКОЙ ФЕЛЕРАЦИИ

ФЕДЕРАЛЬНОЕ ГОСУДАРСТВЕННОЕ БЮДЖЕТНОЕ ОБРАЗОВАТЕЛЬНОЕ УЧРЕЖДЕНИЕ ВЫСШЕГО ОБРАЗОВАНИЯ «ДОНСКОЙ ГОСУДАРСТВЕННЫЙ ТЕХНИЧЕСКИЙ УНИВЕРСИТЕТ» (ДГТУ)

**ОТЗЫВ** 

руководителя на выпускную квалификационную работу

(Ф.И.О. студента)

(наименование темы BKP по приказу)

представленной к защите по направлению/специальности

(код и наименование направления/специальности подготовки)

(наименование программы/специализации)

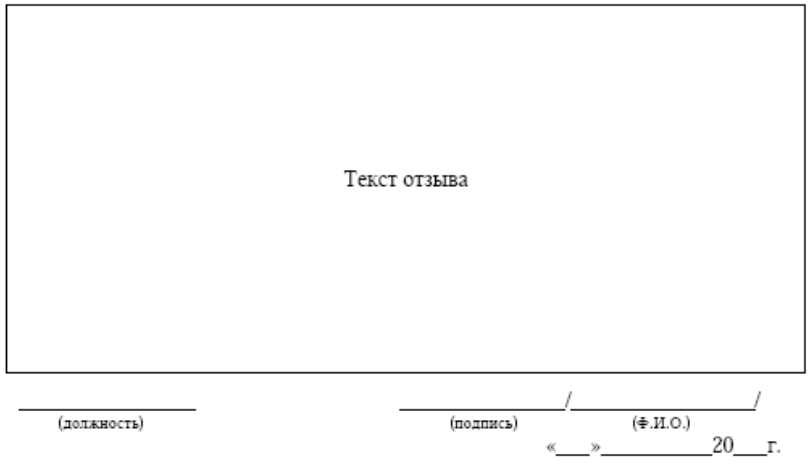

<span id="page-46-0"></span>tikuop

Управление дистанционного обучения и повышения квалификации

22.03.01 «Материаловедение и технологии материалов» и 28.03.02 «Наноинженерия»

#### ПРИЛОЖЕНИЕ П

#### (справочное)

**Направление на рецензию и рецензия на ВКР**

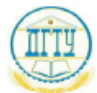

МИНИСТЕРСТВО ОБРАЗОВАНИЯ И НАУКИ РОССИЙСКОЙ ФЕДЕРАЦИИ

ФЕДЕРАЛЬНОЕ ГОСУДАРСТВЕННОЕ БЮДЖЕТНОЕ ОБРАЗОВАТЕЛЬНОЕ УЧРЕЖДЕНИЕ ВЫСШЕГО ОБРАЗОВАНИЯ «ДОНСКОЙ ГОСУДАРСТВЕННЫЙ ТЕХНИЧЕСКИЙ УНИВЕРСИТЕТ»  $([\text{IITY}])$ 

Факультет

Кафедра \_\_

(наименование факультета)

(наименование кафедры)

#### НАПРАВЛЕНИЕ НА РЕПЕНЗИЮ

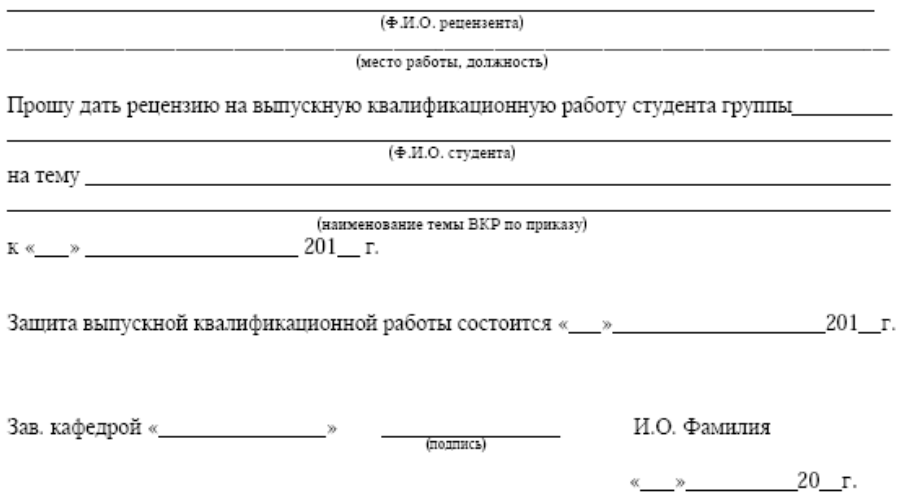

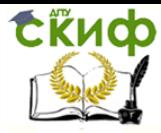

22.03.01 «Материаловедение и технологии материалов» и 28.03.02 «Наноинженерия»

#### **Продолжение приложения П**

#### **РЕЦЕНЗИЯ**

на выпускную квалификационную работу

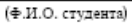

(наименование темы ВКР по приказу)

представленной к защите по направлению/специальности

(код и наименование направления/специальности подготовки)

(наименование программы/специализации)

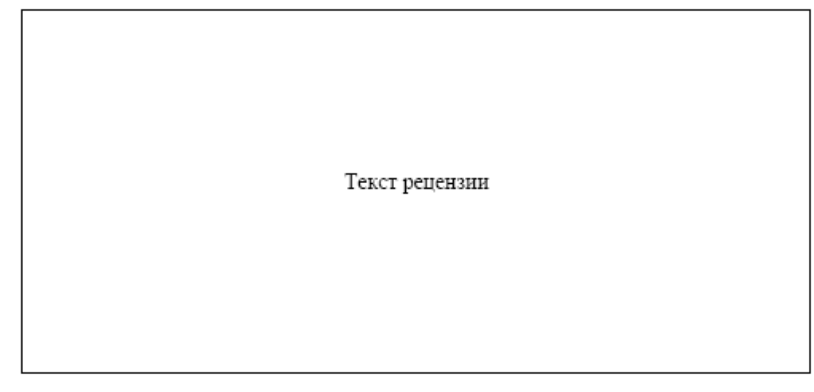

#### Рецензент:

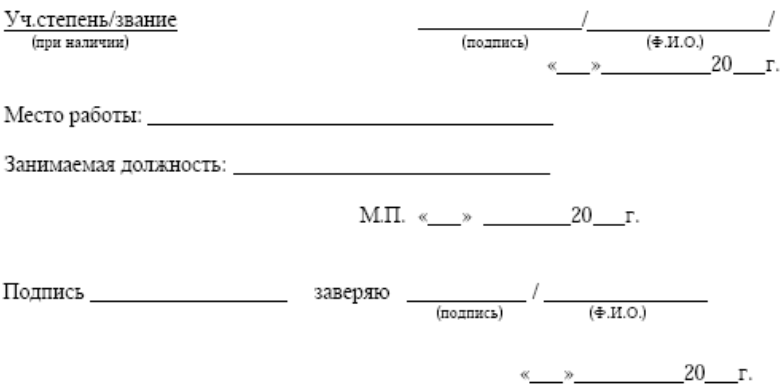

<span id="page-48-0"></span>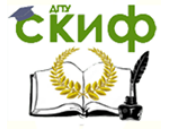

22.03.01 «Материаловедение и технологии материалов» и 28.03.02 «Наноинженерия»

#### ПРИЛОЖЕНИЕ Р

#### (справочное) Примерное содержание доклада

В докладе должны отсутствовать:

- слова-паразиты: «как бы», «вроде», «так сказать» и т.п.;

- лишние предложения вида: «... на плакате показана схема...» (докладчик в это время уже показывает на схему);

– длинные описания структуры материалов и методов исследования (если это не связано с сущностью разработки).

Необходимо избегать излишне высоконаучных и непонятных терминов, поскольку студент-дипломник и члены ГЭК должны понимать друг друга. Если все же не обойтись без таких терминов, дипломнику необходимо быть готовым доходчиво объяснить эти термины.

Общепринятая форма доклада содержит следующие ключевые фразы:

Уважаемый председатель, уважаемые члены Государственной экзаменационной комиссии!

Вашему вниманию предлагается выпускная квалификационная работа на тему ... Далее докладчик говорит несколько слов об актуальности, цели и задачах выполненной им работы.

Обосновывает методы решения поставленных задач и описывает научные результаты, полученные в бакалаврской работе, интерпретирует их. Делает выводы.

Доклад может быть построен в виде презентации, или с показом демонстрационных плакатов, иллюстрирующих результаты исследований.

Выступление завершается словами: «Благодарю Вас за внимание. Доклад окончен».